# **Rapport de mission au T60 MESSIER 2017**

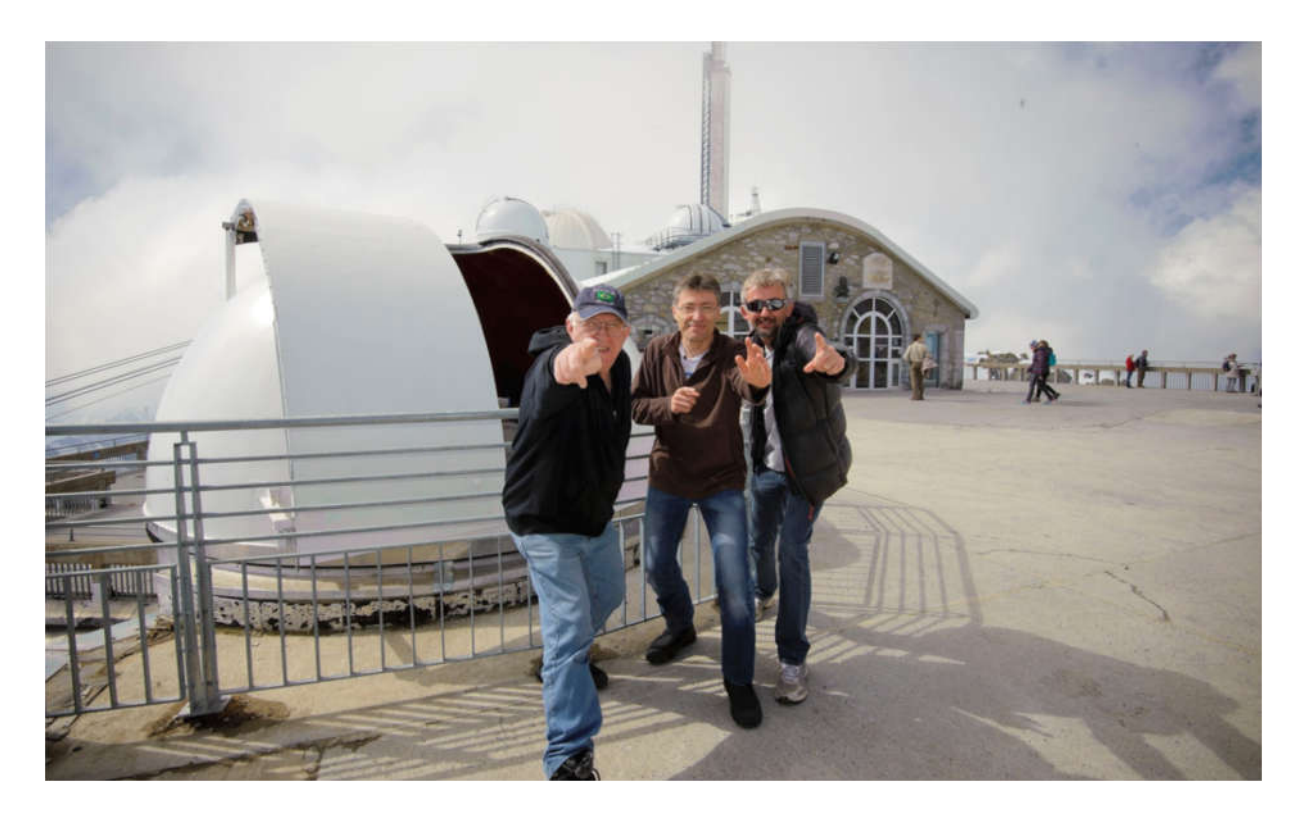

# **Du 09 au 16 avril 2017 (S15) Michel VERLINDEN (Chef de Mission) Christophe B BOUSSIN (Astronome, en formation) stronome, Jean Jean-Paul GODARD (Astronome)**

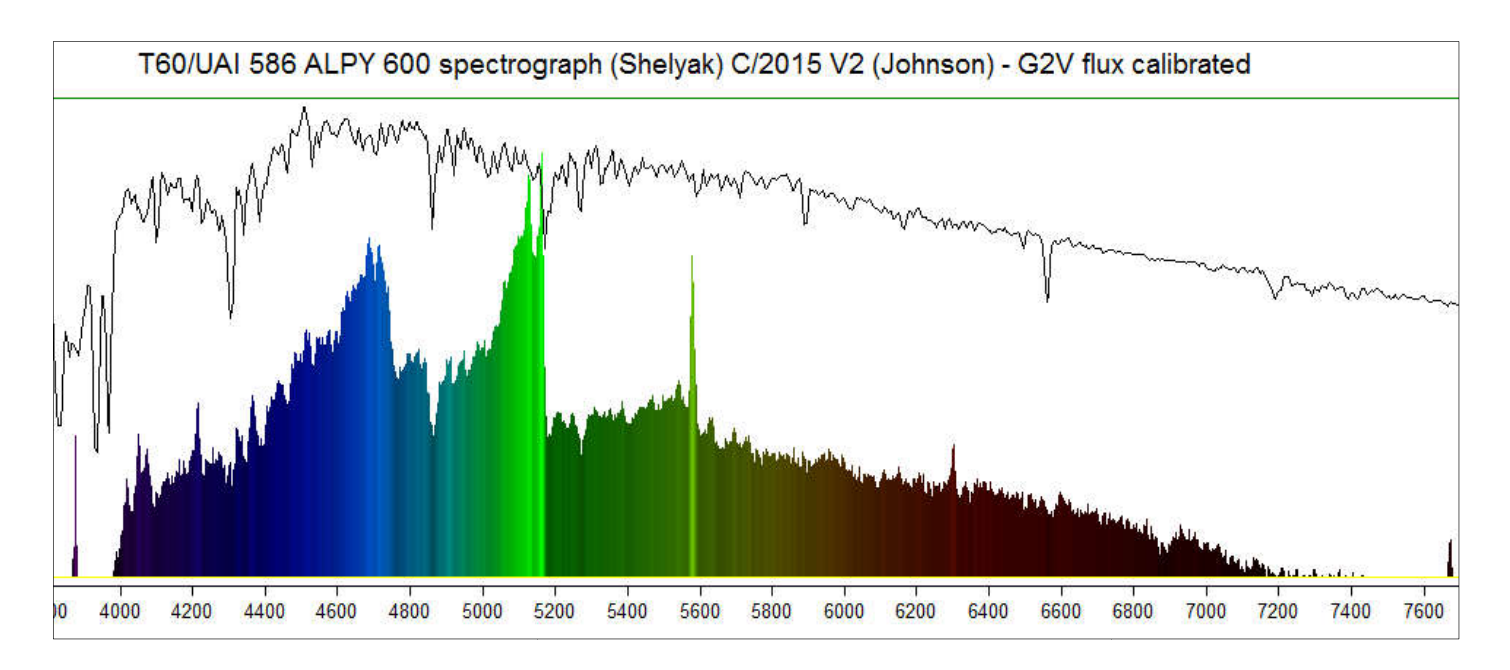

# **Sommaire**

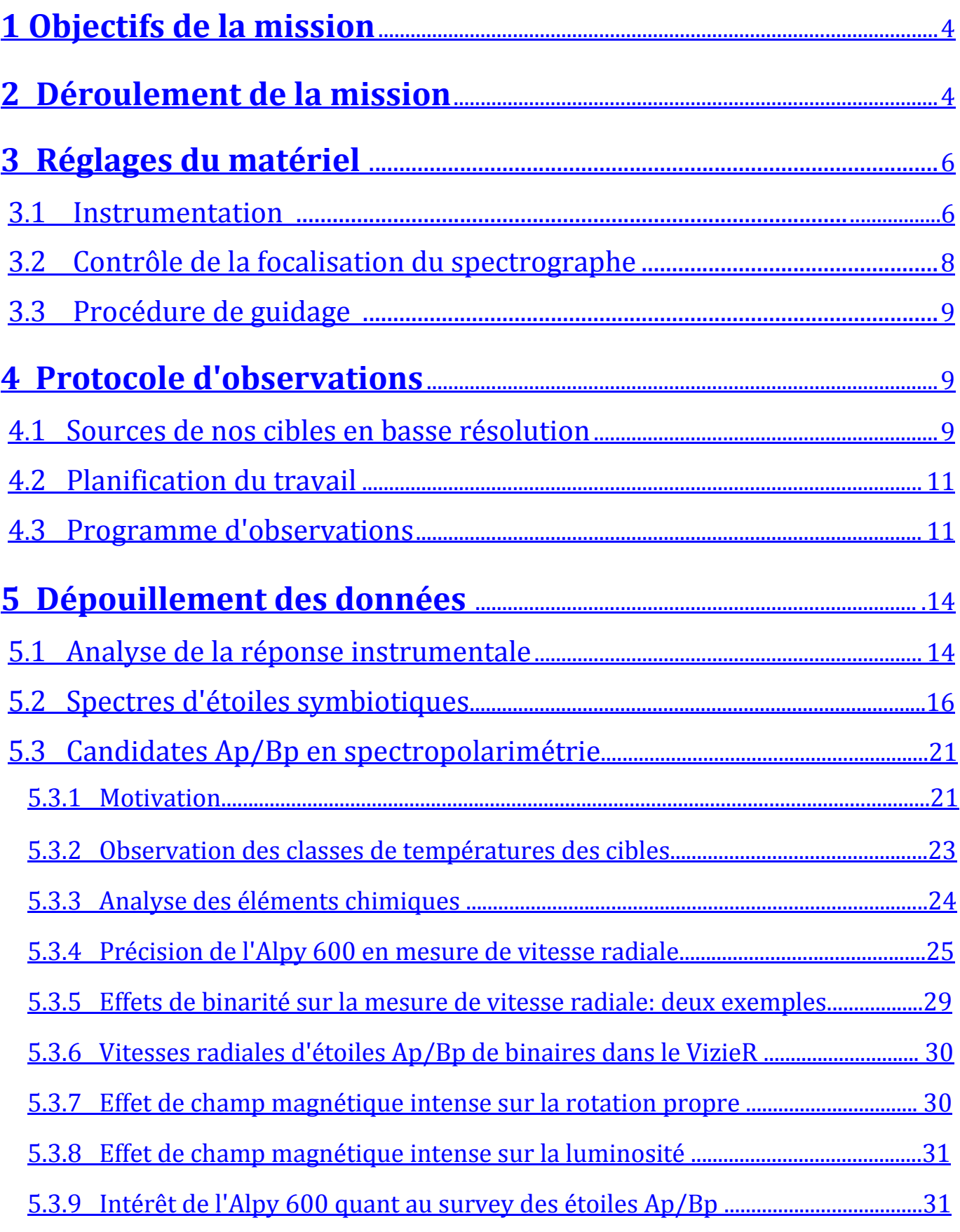

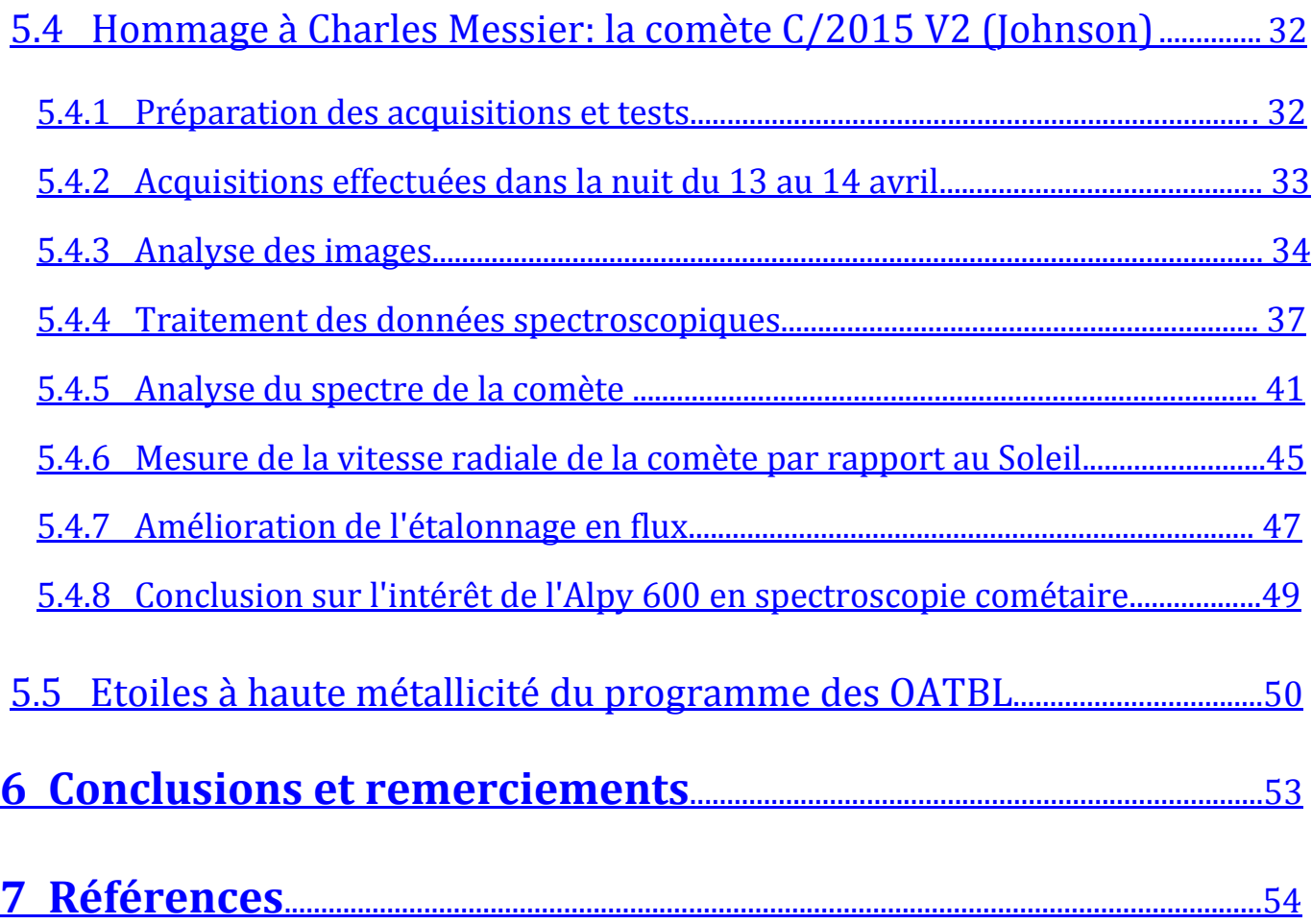

# <span id="page-3-0"></span>**1 Objectifs de la mission**

- Former Christophe Boussin à l'utilisation du T60 et à son pilotage via Prism v10.
- Utiliser sur le T60 le spectographe Alpy 600 (Shelyak Instruments) équipé de ses modules de guidage et de calibration dédiés.
- Elaborer quelques stratégies pour accroître la productivité lors des sessions orientées spectroscopie.

# <span id="page-3-1"></span>**2 Déroulement de la mission**

Les conditions météorologiques nous ont été très favorables 6 nuits sur 8, nous avons eu beaucoup de temps pour réaliser des spectres de cibles variées. La Lune était très brillante (phase allant de 100% à 80%), mais sa contribution au fond de ciel est soustraite lors de la réduction des données. Elle peut être gênante si les cibles sont des objets faibles ou si elle est trop proche du champ du télescope.

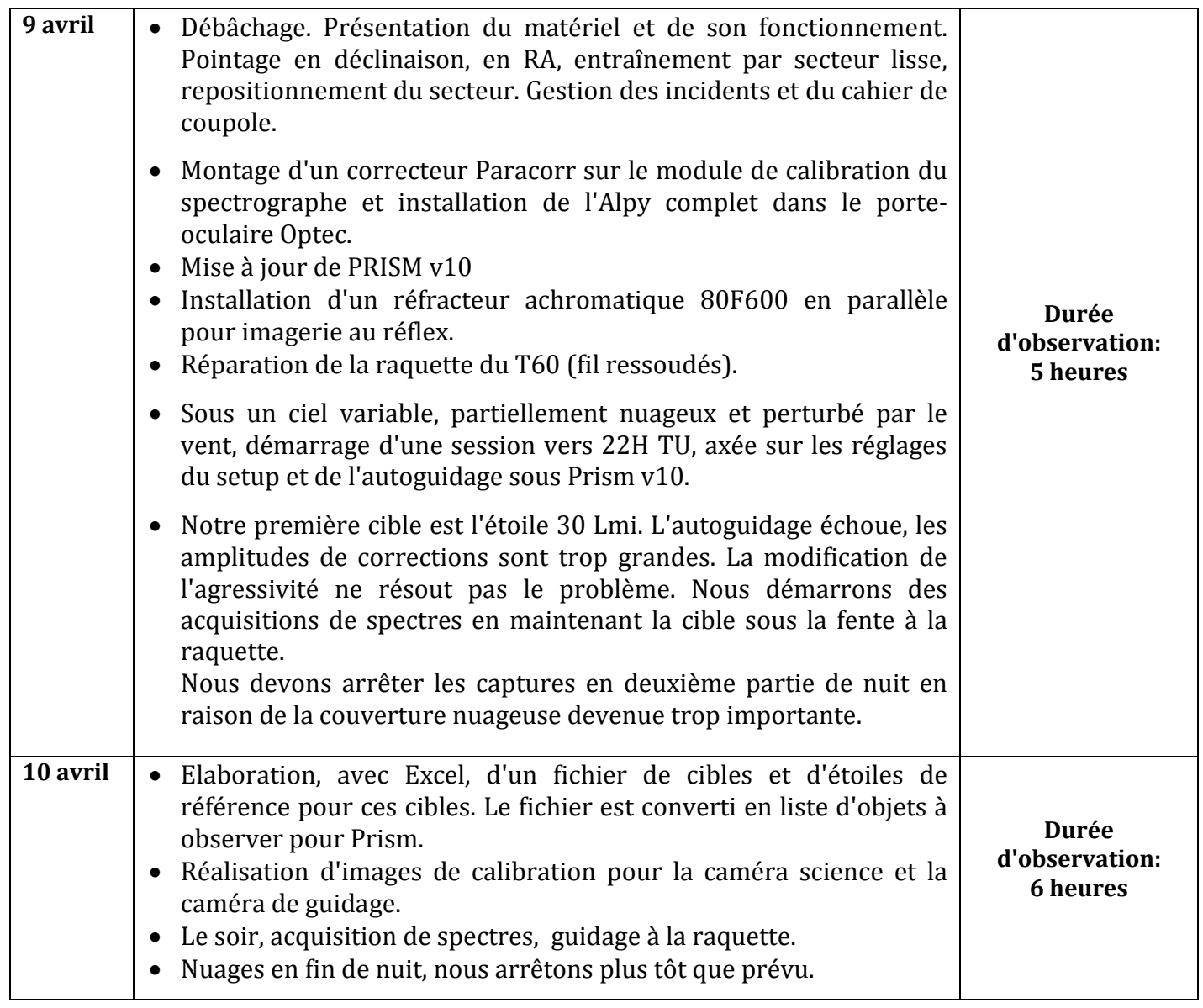

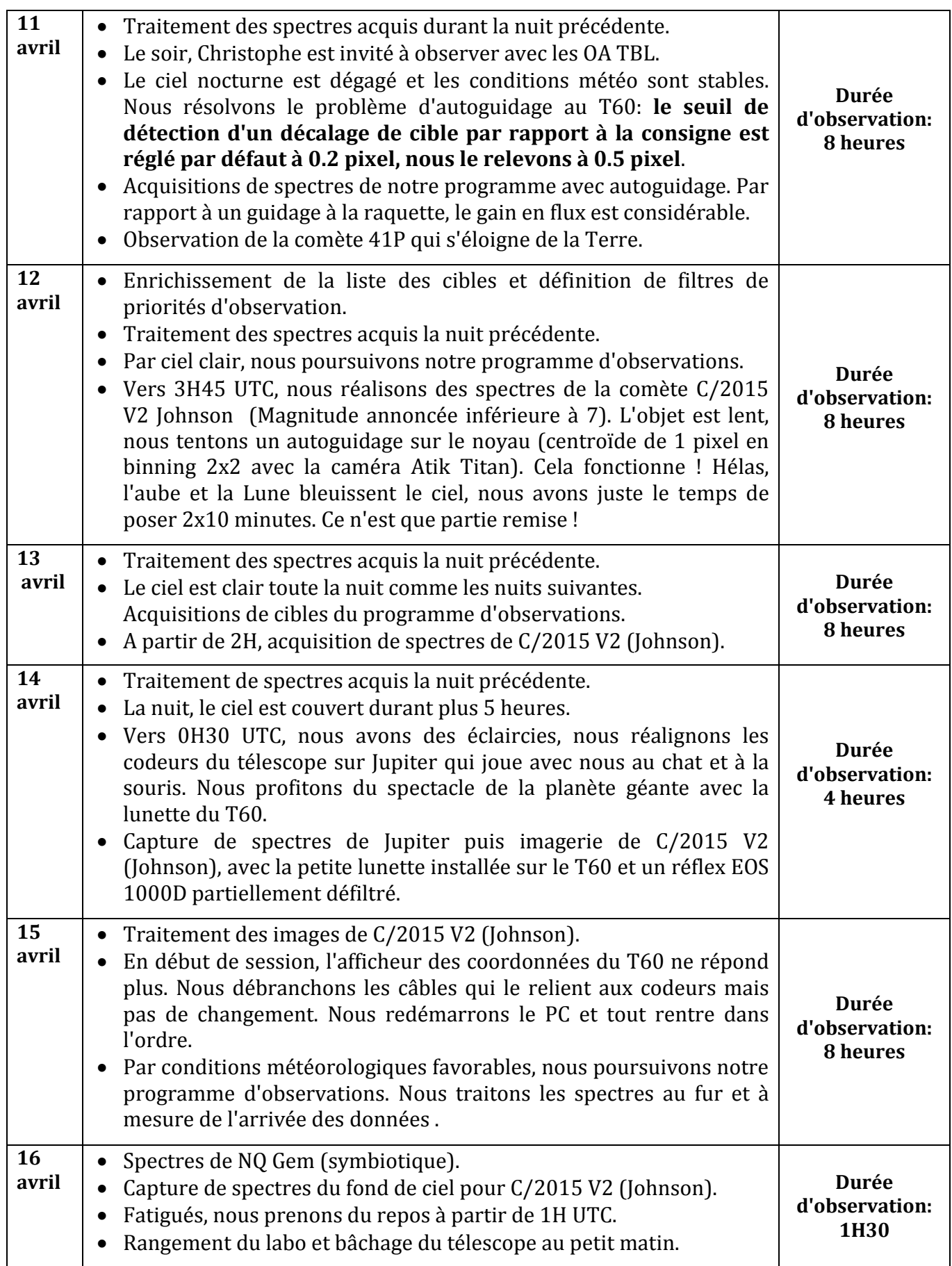

# <span id="page-5-0"></span>**3 Réglages du matériel**

# <span id="page-5-1"></span>**3.1 Instrumentation**

Spectrographe: Alpy 600/fente 23 µm/ modules de guidage et de calibration Shelyak.

Aplanisseur Paracorr vissé sur le module de calibration à la place de la bague 2". Cette optique multiplie le F/D du télescope par 1.134 et permet de reculer le foyer du télescope jusqu'à la fente d'entrée du spectrographe dans sa configuration complète. Avantage: réalisation rapide et précise des flats et de l'étalonnage spectral.

Camera de guidage: Atik Titan /7.4 µm /binning 2x2 pour une bonne détectivité des étoiles. Camera science: Atik 460 EX / 4.54 µm /utilisée en binning 1x1.

Une télécommande serait pratique pour éviter d'utiliser les interrupteurs du boitier de calibration. En effet, lorsque le T60 pointe à de grandes hauteurs et vers le secteur nord, le spectrographe est inaccessible même avec l'échelle du laboratoire.

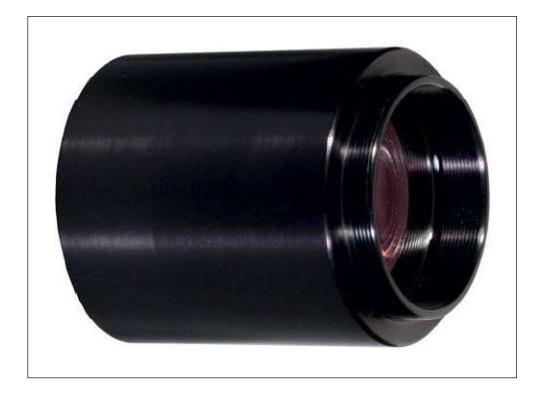

Boitier de calibration de l'Alpy 600 et module de guidage (crédit image: Shelyak Instruments).

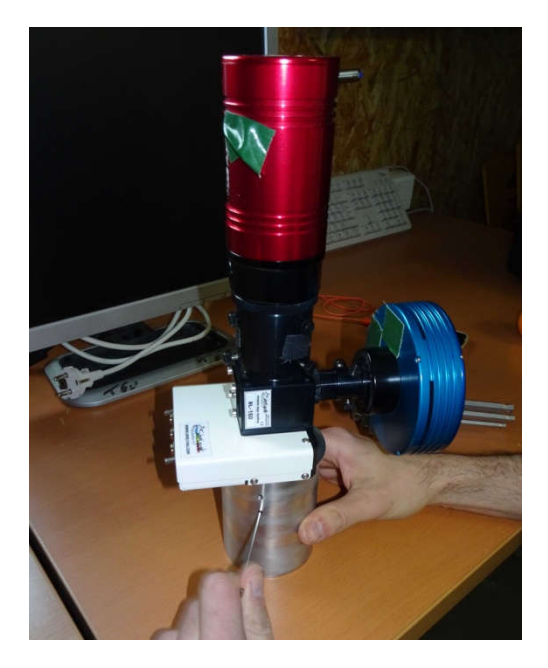

 Paracorr d'Arnaud Leroy (coulant 2", montage M42).

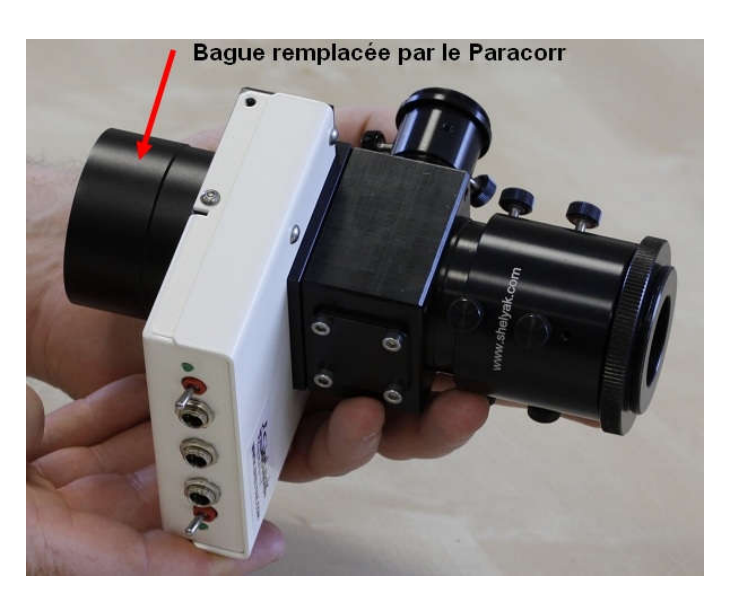

 Installation du bloc Alpy+ Paracorr dans l'adaptateur 2" du porte-oculaire Optec.

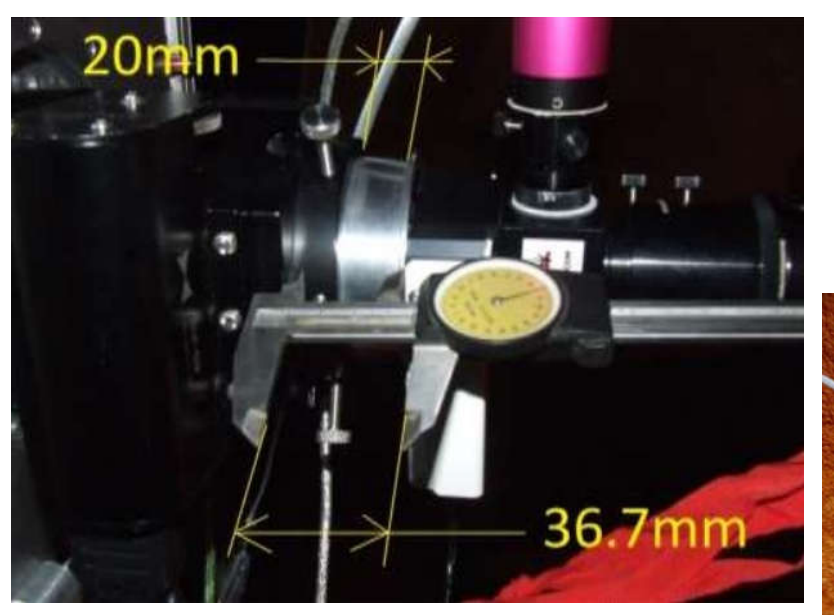

*Position approximative de l'adaptateur 2" dans le porte-oculaire lorsque la focalisation est réalisée.* 

*Le porte-oculaire Optec est motorisé et la focalisation automatique pilotée par Prism.*

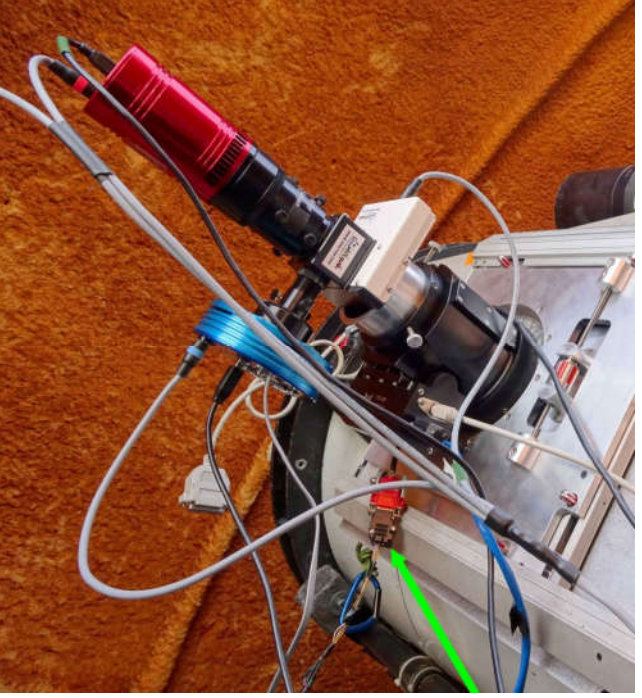

*Câble série DB9 (autoguidage ST4)*

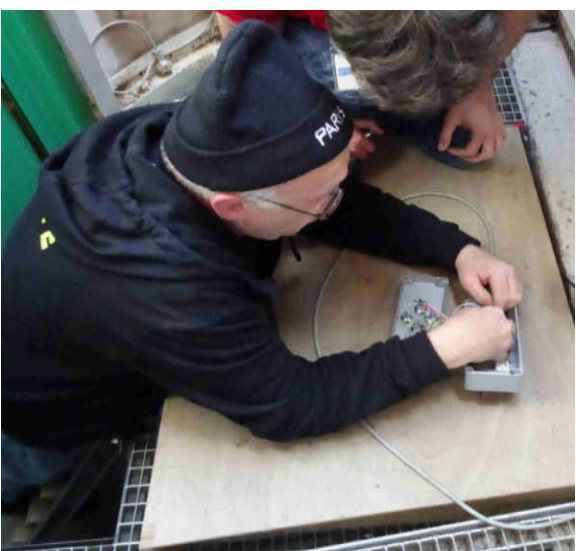

*Réparation de la raquette*

Le T60, fin prêt pour la mission.

Un réfracteur 80 F600 de 1.7 kg est installé pour imager une comète lors de la prise de spectres.

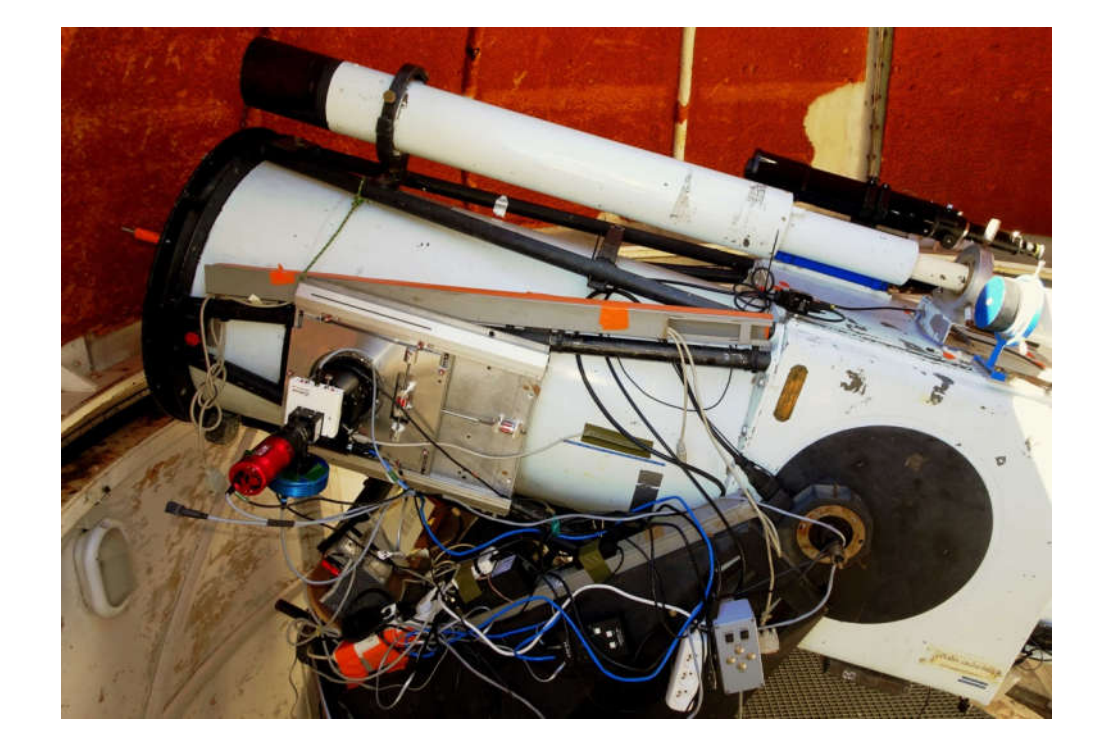

# <span id="page-7-0"></span>**3.2 Contrôle de la focalisation du spectrographe**

Pour vérifier que l'Alpy 600 n'est pas défocalisé, on peut mesurer la largeur à mi-hauteur de plusieurs raies, réparties entre 3700 A et 7800 A.

La largeur de la fente est 23 µ. Les raies sont échantillonnées sur 23/4.54  $\approx$  5 pixels.

Avec Prism v10, capturer un spectre de la lampe de calibration puis **spectrographie/FMWH d'une raie sur image 2D** et **cliquer sur une raie bien exposée mais non saturée et non blendée.**

 La focalisation sur cette raie est correcte lorsque la FMWH mesurée est sensiblement égale à l'échantillonnage. Elle est précise lorsque la FMWH mesurée est minimale.

On a intérêt à focaliser sur une raie centrée sur le domaine où la cible est étudiée.

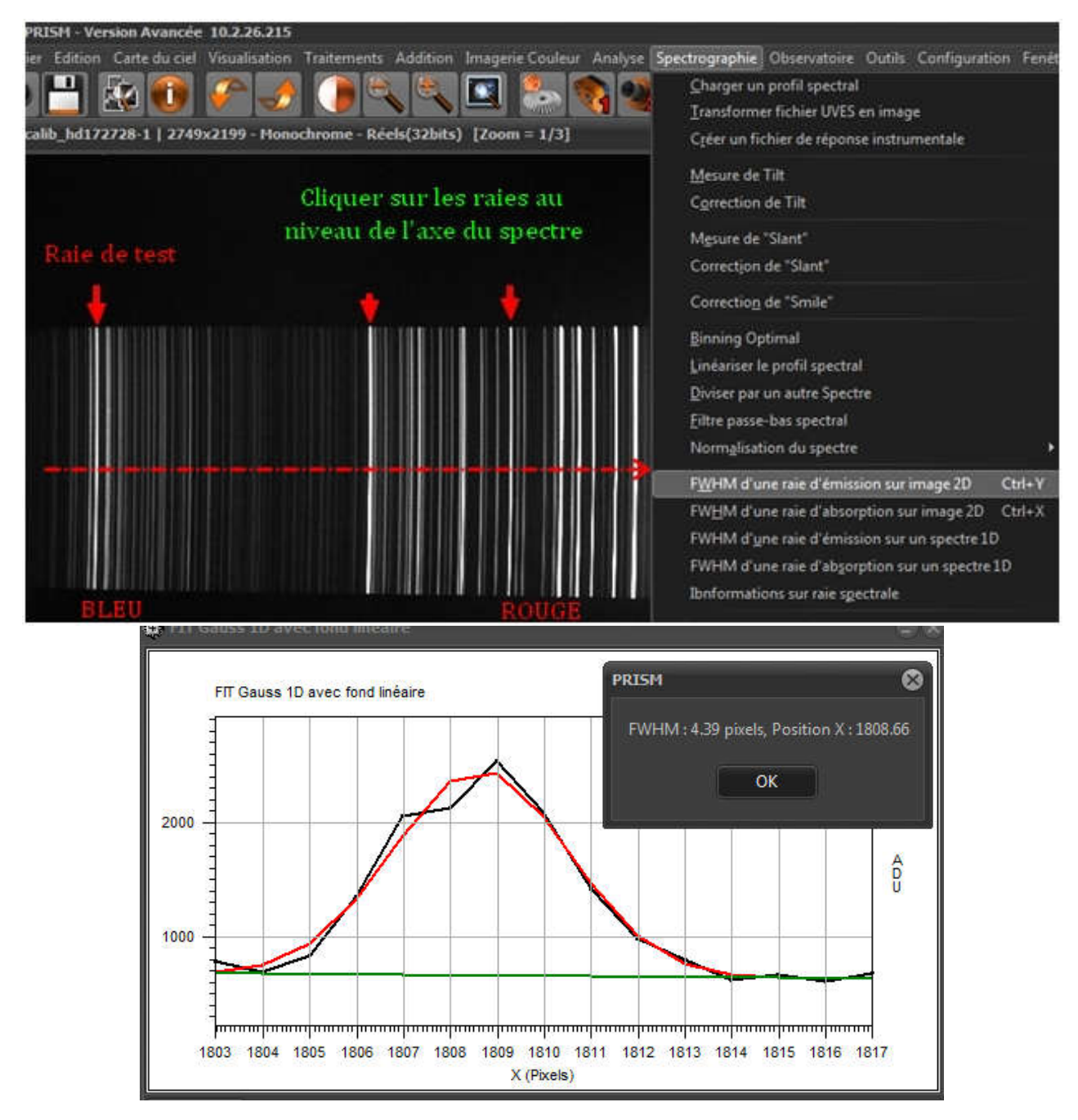

Dans cette procédure, il est important que le tilt du spectre soit proche de 0. Une estimation du fond est extraite (courbe verte) pour ne pas fausser la mesure de FMWH.

# <span id="page-8-0"></span>**3.3 Procédure de guidage**

Nous pilotons le T60 avec Prism v10 et mettons en œuvre dans cet environnement le protocole de pointage décrit en détails dans le rapport de la mission 43-2016.

**Distance focale à renseigner pour les astrométries : 2051 mm** (sont pris en compte le paracorr et la barlow équipant le module de guidage de l'Alpy 600).

Lorsqu'une cible est placée derrière la fente spectroscopique, nous choisissons un autoguidage en ST4, les moteurs MCMT acceptant les commandes de l'Atik Titan en mouvements fins, à l'aide du câble série DB9 fabriqué au cours de notre mission précédente.

L'erreur de suivi en RA est plus importante qu'en DEC, la caméra de guidage est donc orientée de sorte que l'image de la fente soit parallèle à l'axe RA, ceci pour maximiser le flux de photons à travers la fente. Les spectres s'étalent de quelques pixels dans la direction de la fente, cela n'est pas incommodant tant que la cible n'est pas un objet étendu.

Nous avons utilisé la fonction « **clic droit/recalage orientation image CCD** » pour choisir les bons miroirs dans la fenêtre de guidage et permettre l'utilisation de la commande fenêtre « **clic droit/décalage télescope avec un vecteur** »

Nous effectuons un **guidage sur consigne.**  Paramètres: **Agressivité RA = 0.3 et agressivité DEC = 0.2 ou 0.3** 

- Si la cible est brillante ou solitaire dans le champ, nous la choisissons aussi comme étoile de guidage (comme sur la capture d'écran-ci dessous). Ce type de suivi a fonctionné pour la comète 41P malgré son aspect diffus guidage (comme sur la capture d'écran-ci dessous). Ce type de suivi a fonctionné pour la comète 41P malgré son aspect diffus et sa vitesse, et pour la comète C/2015 lente. L'erreur de suivi moyenne est plus grande mais cela fonctionne. On doit cette performance à l'association du T60, d'une caméra sensible, du logiciel de pilotage, et du seeing à l'OMP.
- Si la cible est trop peu brillante, au point de disparaitre complètement derrière la fente, et qu'une complètement derrière le champ, nous sélectionnons dernière pour guider.autre étoile est visible dans le champ, nous sélectionnons cette dernière pour guider.

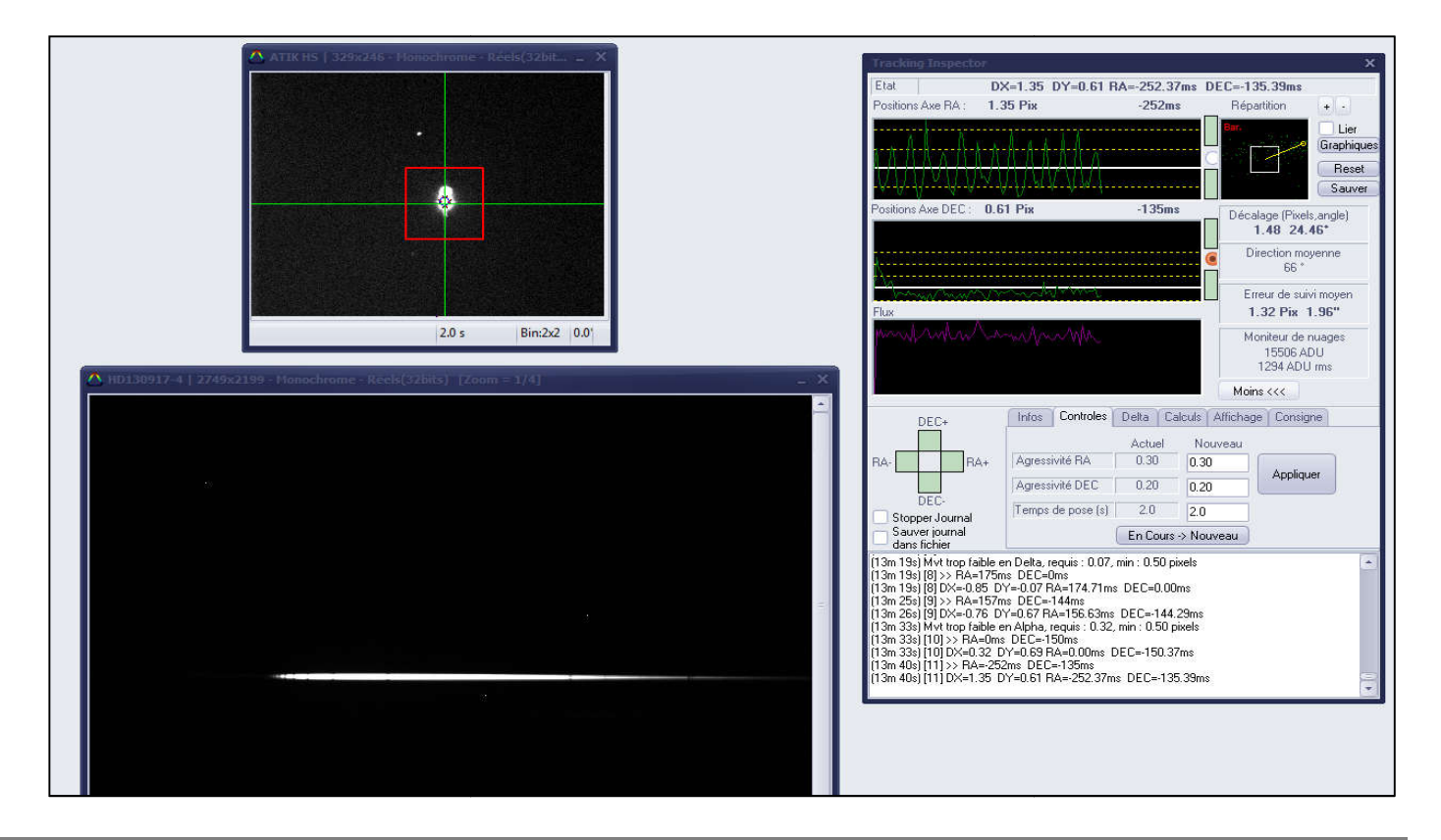

# <span id="page-9-0"></span>**4 Protocole d'observations**

# <span id="page-9-1"></span> **4.1 Sources de nos cibles en basse résolution**

- Surveillance d'étoiles symbiotiques prioritaires (groupe ARAS) Leur liste est actualisée par François Teyssier dans la newsletter qu'il publie ici: <http://www.astrosurf.com/aras/novae/InformationLetter/InformationLetter.html>
- Collaborations Pro-Am : le survey de ZZ CMI (référente pro Katarzyna Drozd) et la campagne AG Dra ( référents pro Rudolf Gális, Jaroslav Merc & Laurits Leedjärv ) démarrée le 29 Mars 2017 et signalée par F. Teyssier ici : <http://spectro-aras.com/forum/viewtopic.php?f=5&t=1701>
- Etoiles Ap/Bp recommandées en spectropolarimétrie par Christian Buil: <http://spectro-aras.com/forum/viewtopic.php?f=6&t=1680>
- Etoiles à haute métallicité extraites du programme de l'observatoire Bernard Lyot à cette période de l'année. Nous espérons que des observations synchronisées au T60 et au TBL pourront déboucher sur des projets de collaboration fructueuses.
- Comètes du moment : 41P et C/2015 V2 Johnson, en hommage à Charles Messier.
- Nous avons suivi les alertes ATEL ([http://www.astronomerstelegram.org/\)](http://www.astronomerstelegram.org/) et ASAS-SN Transient [\(http://www.astronomy.ohio-state.edu/~assassin/transients.html](http://www.astronomy.ohio-state.edu/~assassin/transients.html)): en effet, les découvertes de supernovae, de candidates variables cataclysmiques et de novae amènent les professionnels à solliciter les spectroscopistes amateurs à toutes les résolutions.

# <span id="page-9-2"></span> **4.2 Planification du travail**

- Nous récupérons les listes de cibles au format Excel (catalogue Henry Draper, elles y figurent le plus souvent) et les rassemblons en un seul fichier.
- Nous incorporons une étoile de référence pour chaque cible (de préférence A0V, sinon A1V, A2V, A3V, A4V ou A5V), la plus proche de la cible dans le ciel juste après l'observation et avec un coefficient d'extinction interstellaire  $E_{(B-V)} = 0$
- Nous convertissons ce fichier en liste d'objets à observer (fichier lst) pour localiser les cibles sur une carte du ciel de Prism.
- Nous définissons des sous-listes à l'aide de trois filtres sous Excel: proximité dans le ciel (P0, P1,....), heure de passage au méridien, étoile de référence commune.
- Nous nous fixons un nombre de cibles minimal à observer par jour en fonction du temps de disponibilité (et de notre fraicheur).
- Nous complétons le fichier Excel par les temps de pose unitaires. Ceux des étoiles de référence varient selon la magnitude et nous servent d'étalons pour toutes nos sessions avec le T60, à conditions d'observations identiques (matériel, météorologie, seeing).
- Les fichiers de calibration en longueur d'onde et les flats sont effectués en début et en fin de session. Dans notre cas, avec le module de calibration de l'Alpy 600 et l'Atik460EX: - Etalonnage spectral : pose unitaire de 45s (binning 1x1) pour bien exposer les raies faibles notamment dans le bleu, et éviter de saturer des raies dans le visible. Ce temps est à ajuster selon le vieillissement de la lampe.
	- 15 flats de même temps donnant en moyenne entre 75 et 80 % de la dynamique.
- Les données acquises sur le PC de pilotage sont transférées par connexion filaire au fur et à mesure pour traitement immédiat, avec le logiciel ISIS.

# <span id="page-10-0"></span>**4.3 Programme d'observations**

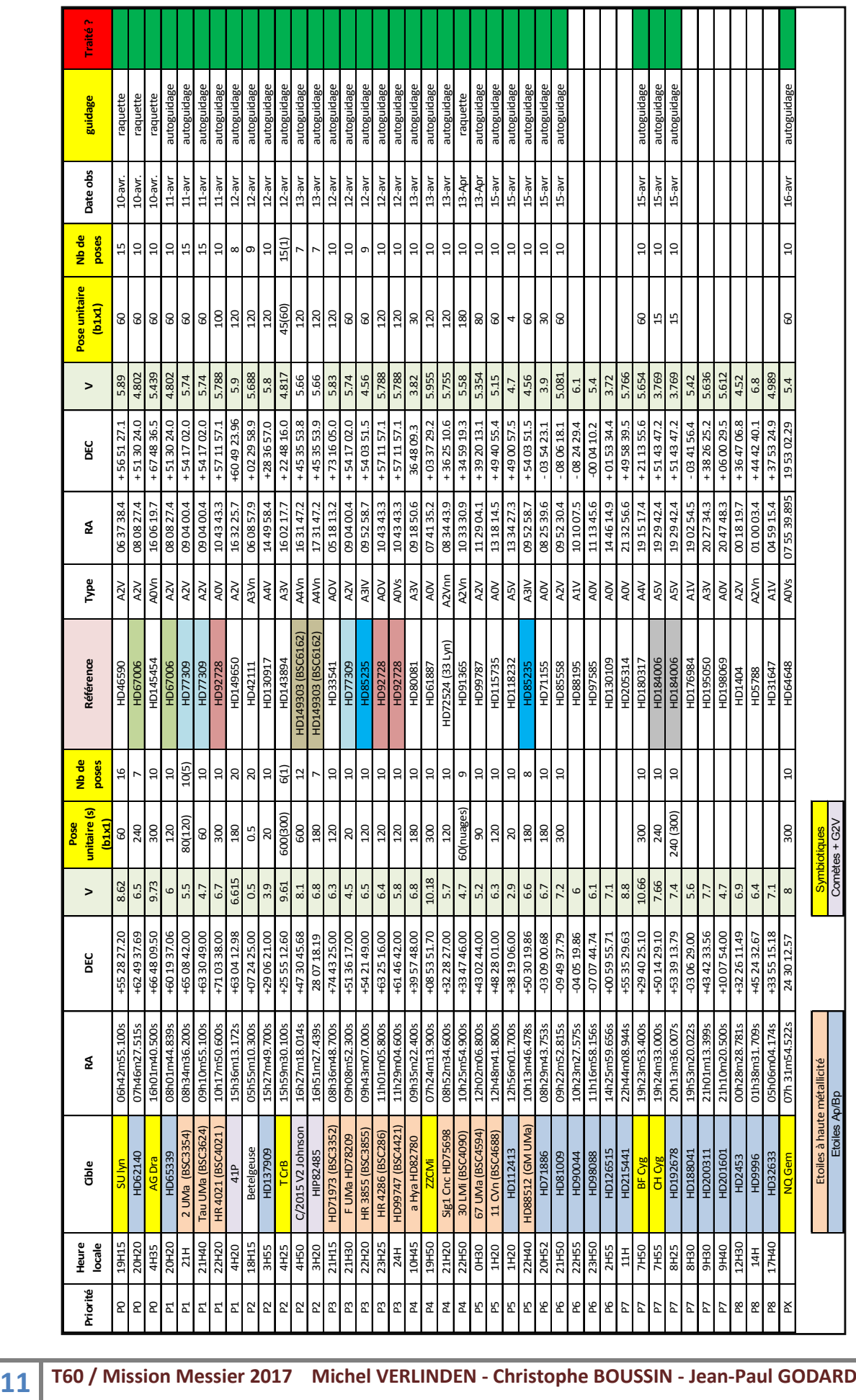

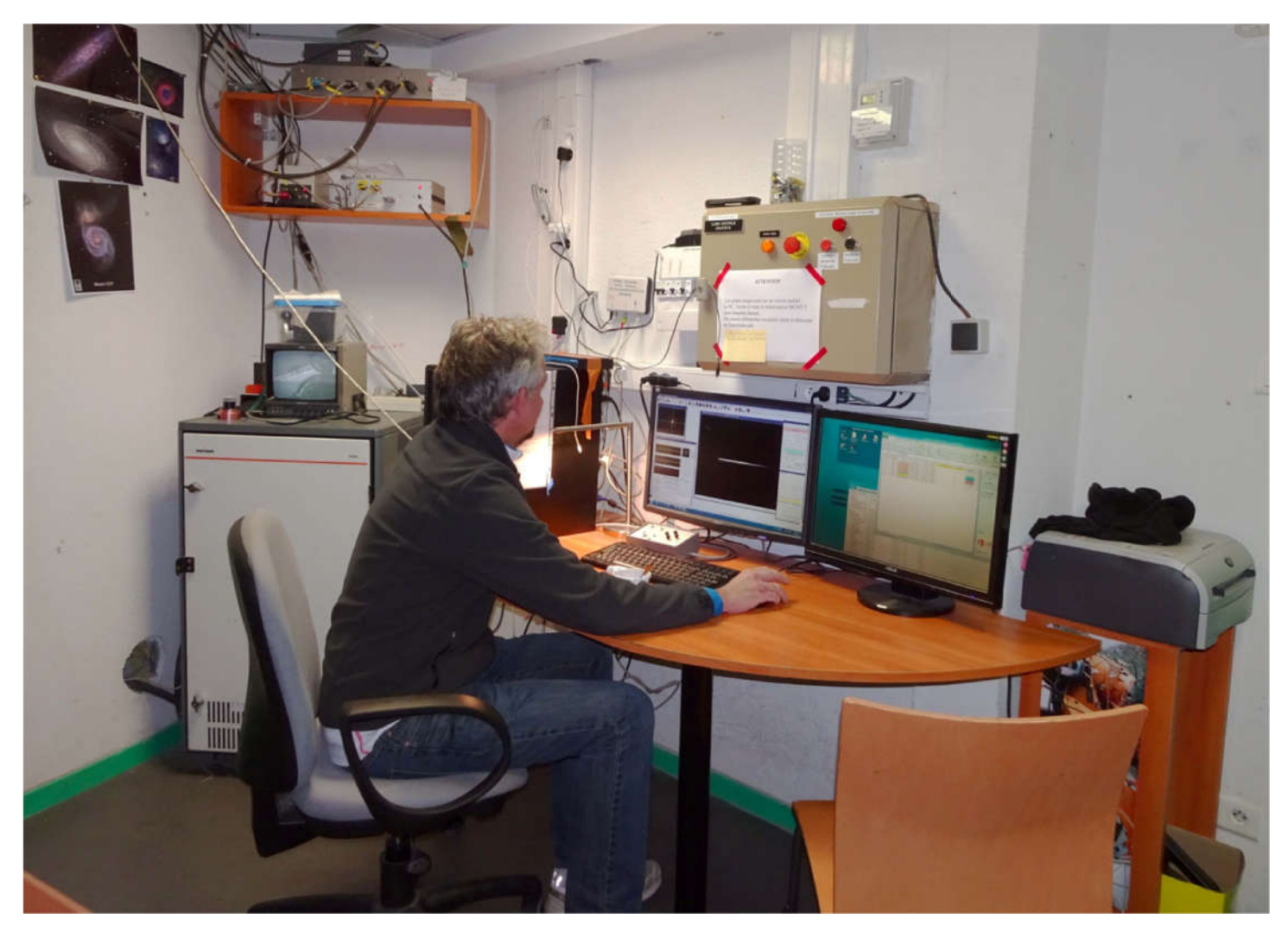

Christophe pilote le T60 (prise en main de Prism v10). Premier pointage: Jupiter.

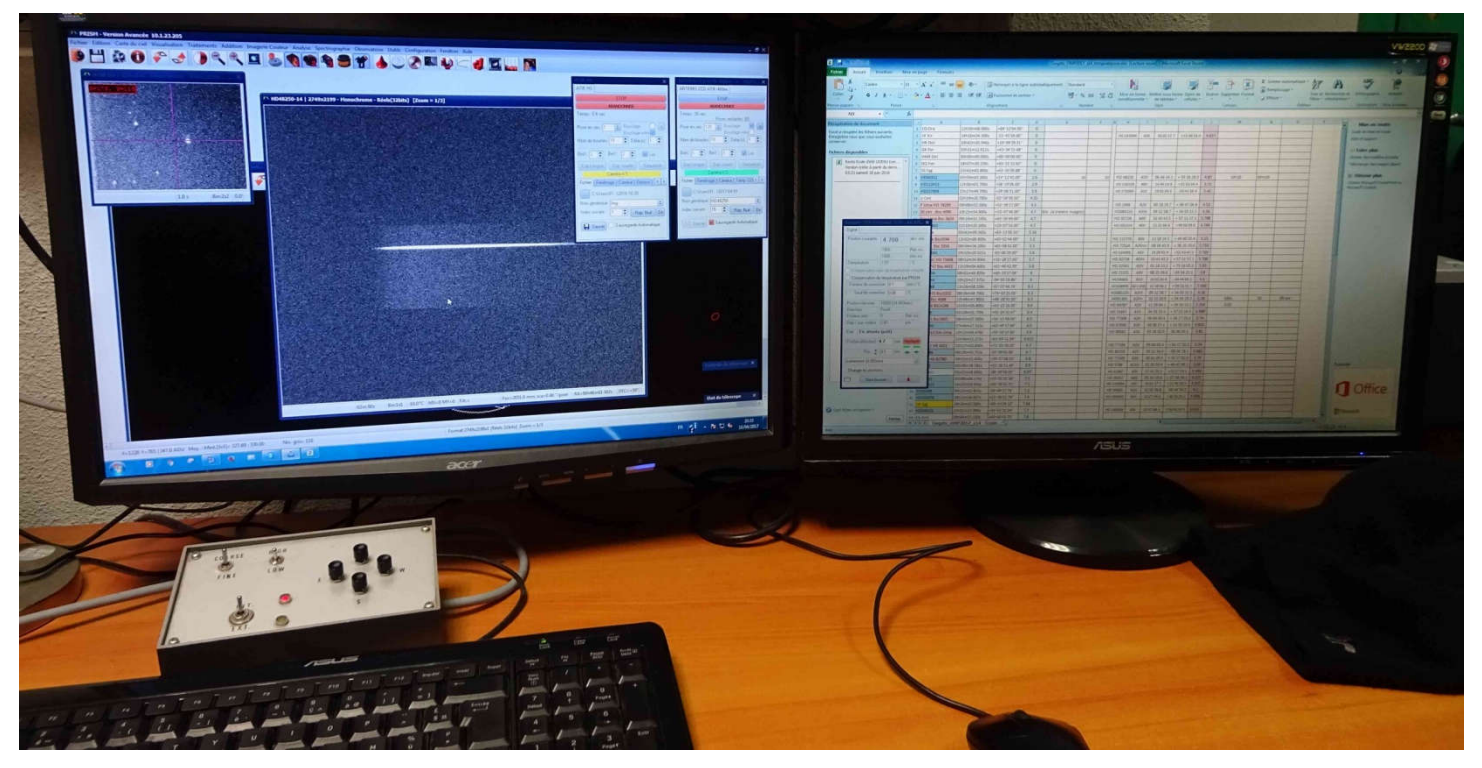

Notre fichier de cibles, très pratique à l'usage

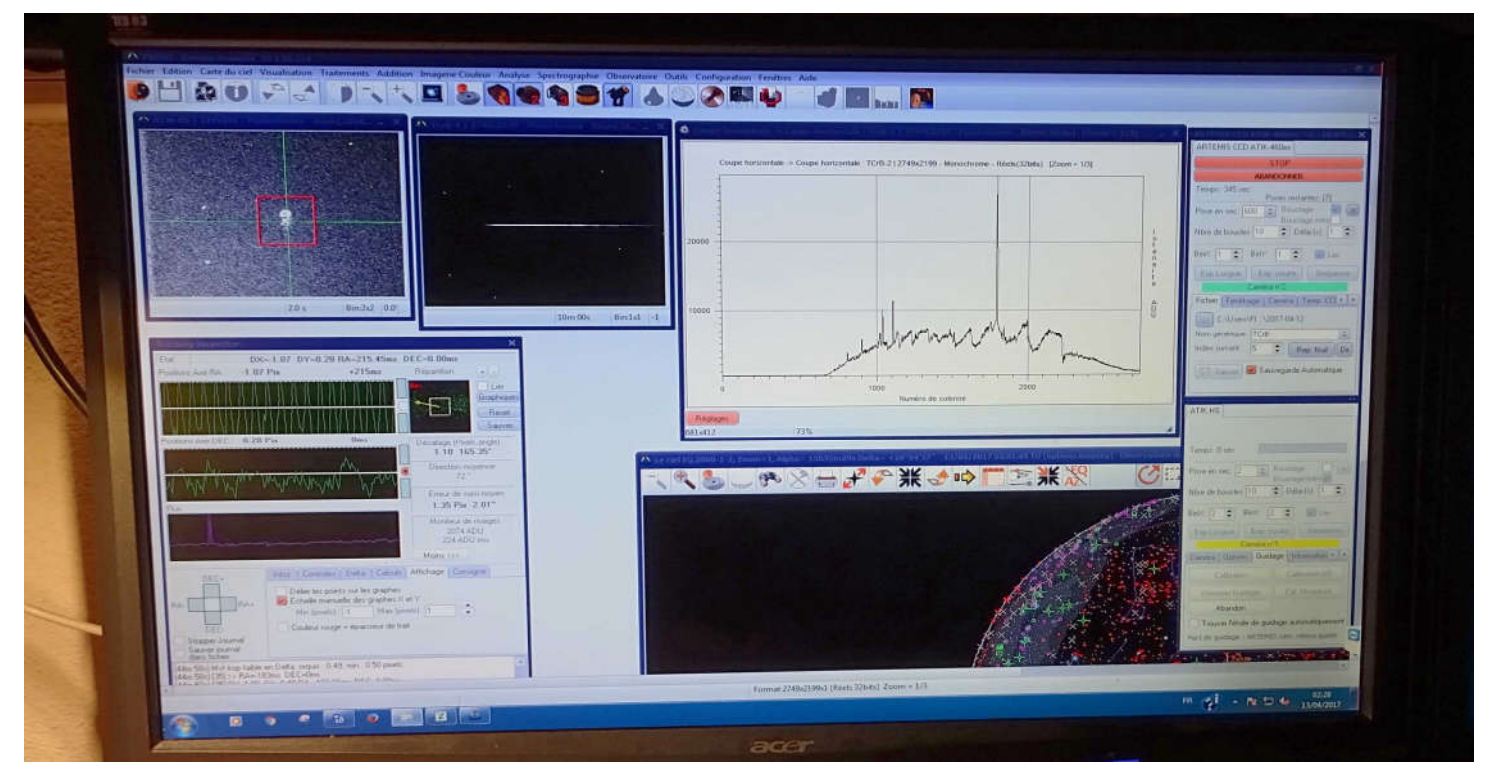

Sous Prism v10, l'outil **Analyse/Coupe d'image/Horizontale** permet d'identifier rapidement la nature d'une cible dans une image 2D d'un spectre brut (ici, aperçu d'un système symbiotique, raies de Balmer en émission, H alpha semble intense).

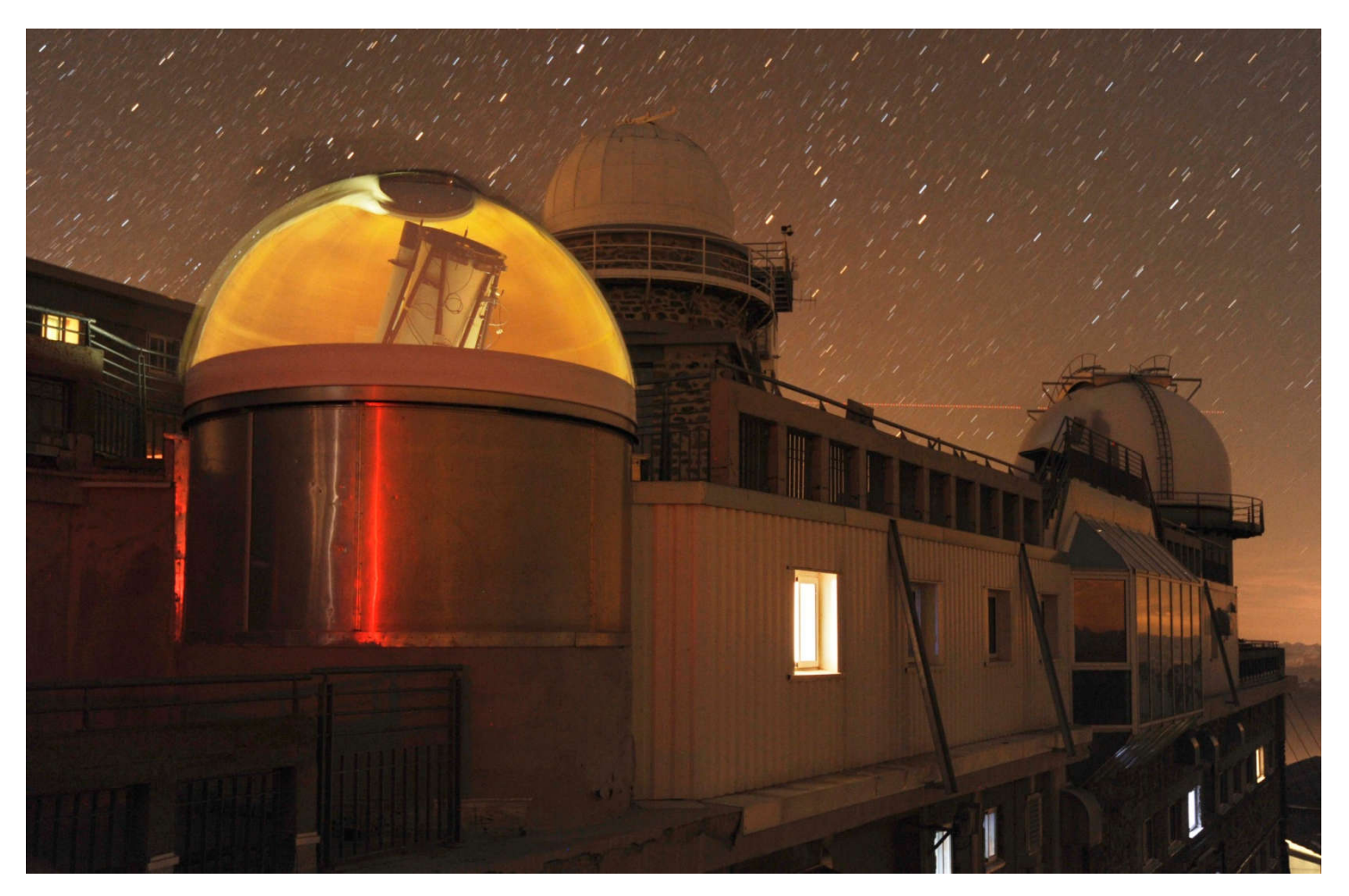

Trois merveilles du Pic: le T60 en pleine activité; derrière le T1m et au fond, le Corot.

# **5 Dépouillement des données**

# <span id="page-13-1"></span> **5.1 Analyses des réponses instrumentales**

Les courbes de réponse sont obtenues par une procédure invariable, avec ISIS (5.52), logiciel développé par Christian Buil, on le trouve ici: [http://www.astrosurf.com/buil/isis/isis\\_en.htm](http://www.astrosurf.com/buil/isis/isis_en.htm)

- Réglage de l'échelle des profils : 6630A 6645A
- Division du spectre de l'étoile de référence par une étoile bibliothèque de même type spectral extrait de la base Pickles (résultat: courbe rouge).
- Lissage jusqu'au coefficient de lissage 0.4, découpe des raies, et lissage jusque la valeur 12. La courbe lissée, bleue, est la courbe de réponse instrumentale obtenue.

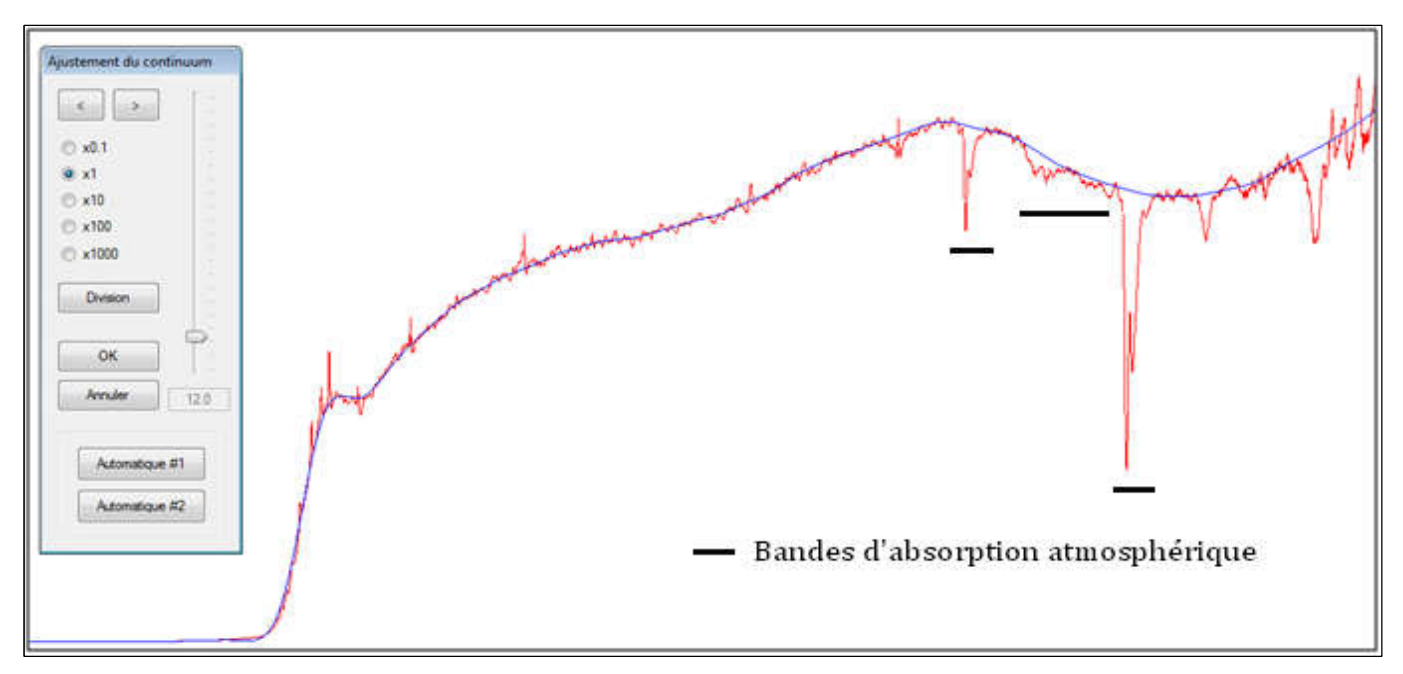

<span id="page-13-0"></span>Nous étudions ensuite l'influence de l'atmosphère sur la réponse instrumentale en nous basant sur un échantillon de courbes de réponses générées lors des traitements, pour des cibles de hauteurs et d'horaires d'acquisition variés, sélectionnés pendant 4 nuits consécutives où nous avions un temps clair et une atmosphère stable (début: nuit du 10 au 11 avril ; fin : nuit du 13 au 14 avril).

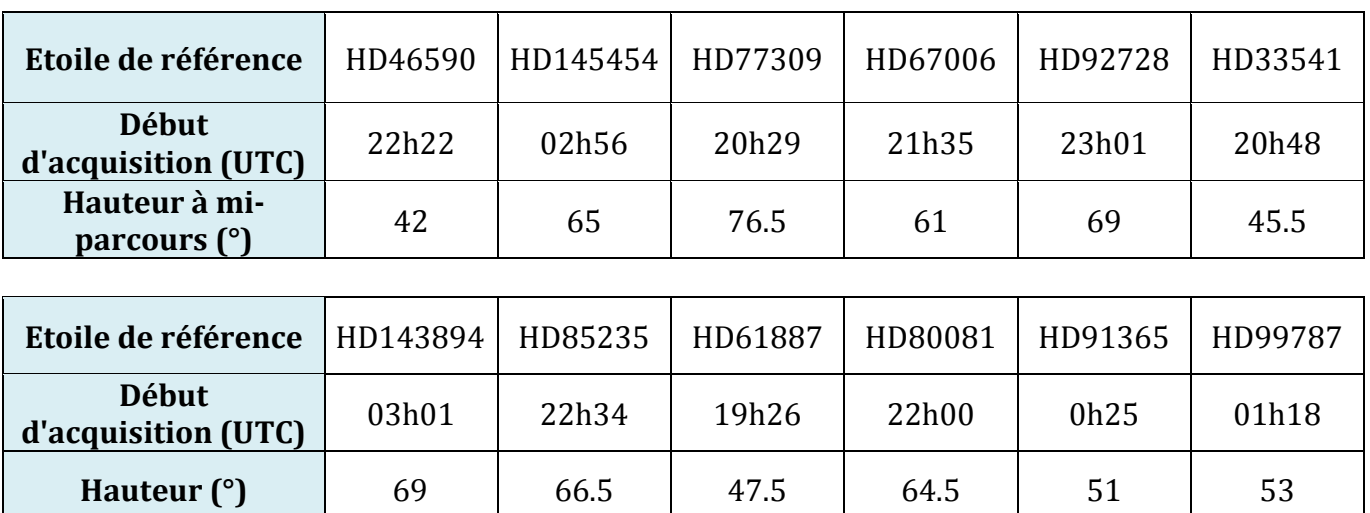

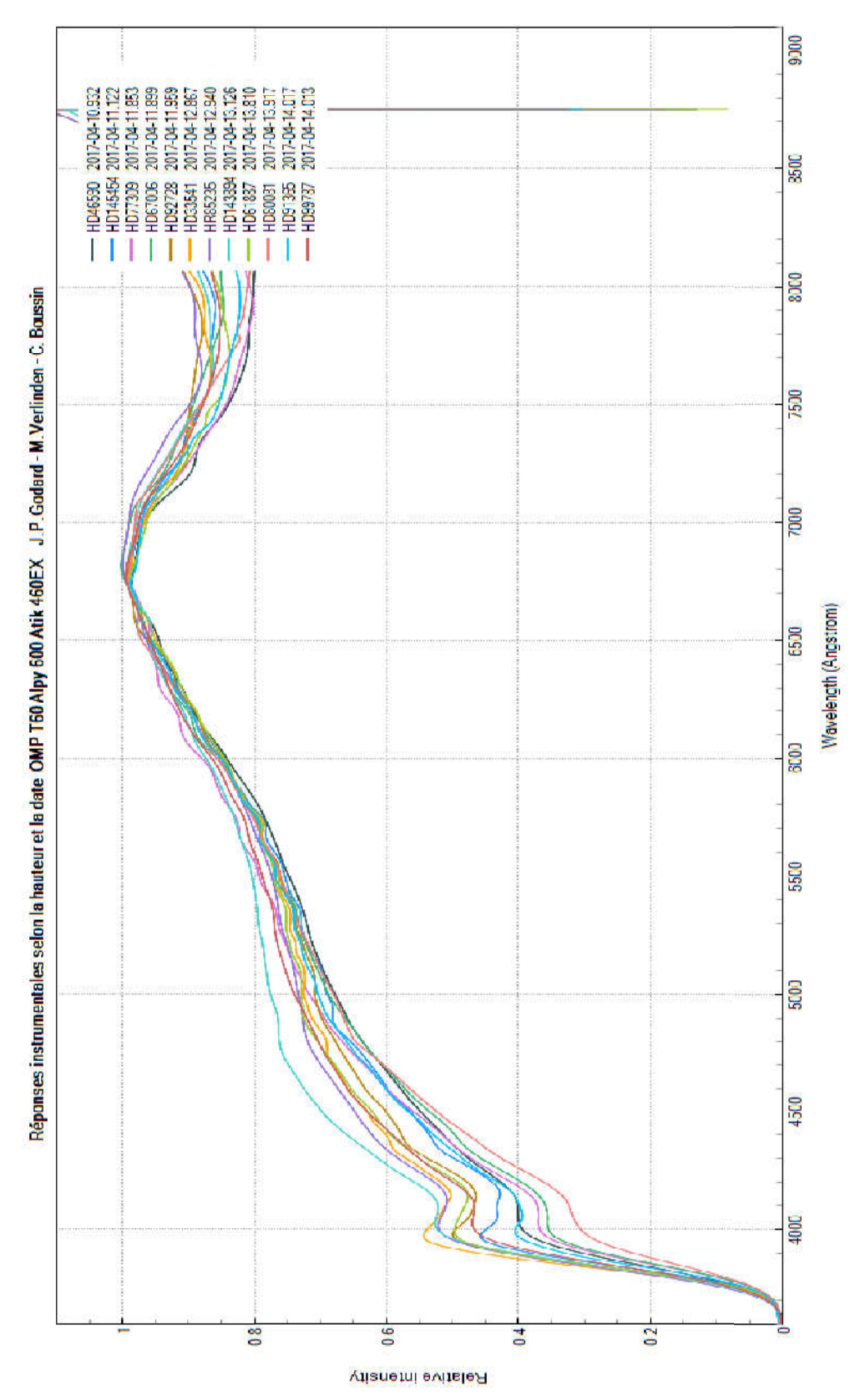

*Les heures sont au standard UTC- - Graphique Plotspectra, logiciel d'analyse développé par Tim Lester. d'analyse développé* 

- Pour toutes les hauteurs , les réponses instrumentales sont similaires entre 5500A et 7000A.
- La forme de la courbe de réponse évolue peu en fonction de la hauteur entre 40° et 80° (mais la masse d'air et l'atténuation atmosphérique, quant à elles, varient avec la hauteur).
- Pour une hauteur donnée, la courbe de réponse varie peu d'une nuit à l'autre, ce qui indique que l'atmosphère est stable à l'OMP.

# <span id="page-15-0"></span>**5.2 Spectres d'étoiles symbiotiques**

Les données ont été validées par François Teyssier et déposées dans la base ARAS consultable ici: [http://www.astrosurf.com/aras/Aras\\_DataBase/DataBase.htm](http://www.astrosurf.com/aras/Aras_DataBase/DataBase.htm)

# **Su Lyn**

Su Lyn est une étoile dont le caractère symbiotique a été récemment découvert (K. Mukai et al, 2016). Cette découverte tardive vient du fait que les raies en émission y sont encore très faibles, ce que nous avons observé aussi durant notre séjour à l'OMP. Le 11 avril 2017, on décèle dans le spectre la présence de H alpha en émission, même avec l'Alpy 600, à R = 555 !

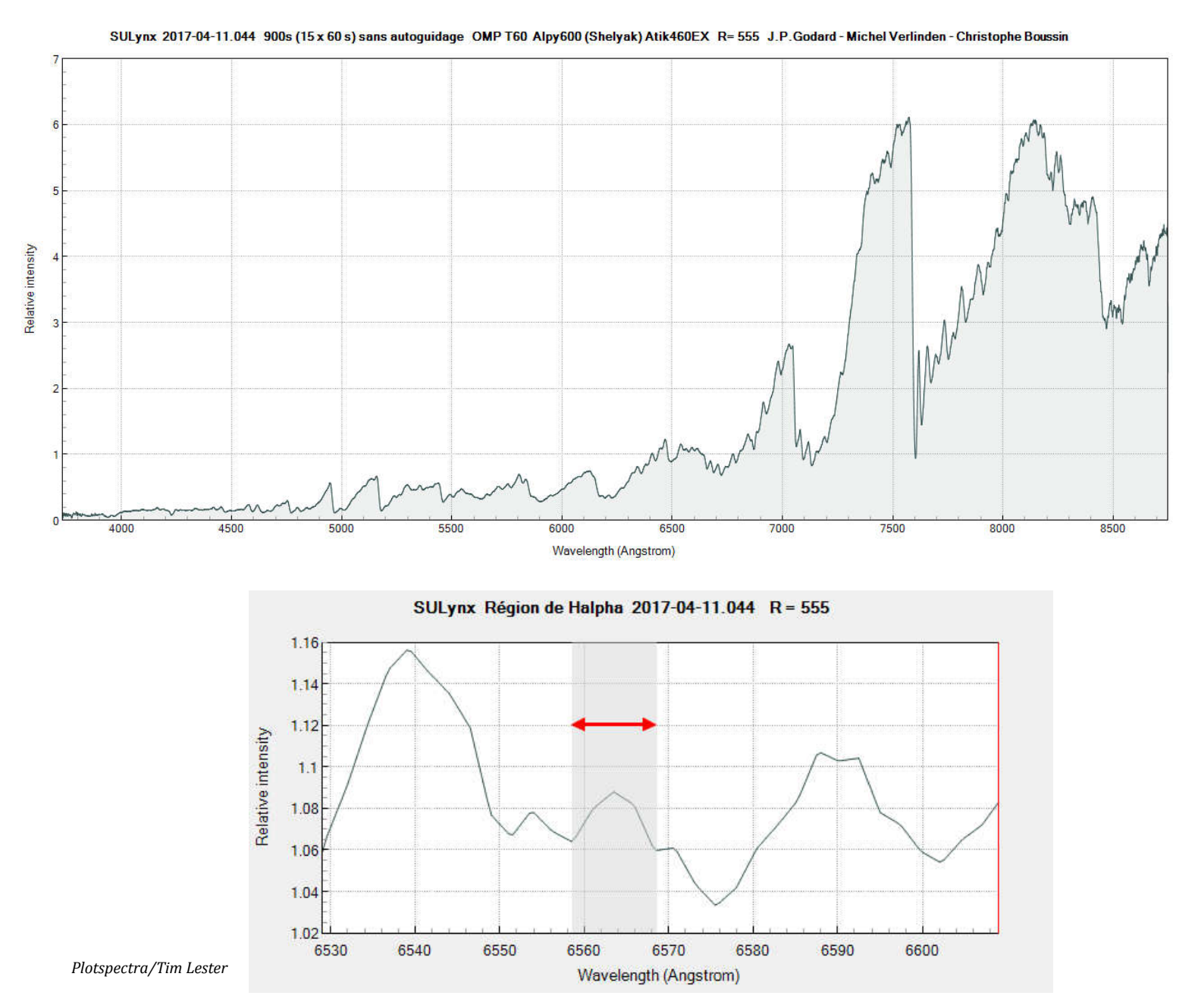

Dans un système symbiotique, le continuum d'une géante rouge (étoile froide) déverse une faible fraction de sa matière à la surface de son compagnon, objet compact et chaud (naine blanche) donnant un continuum faible du côté bleu du spectre. Le spectre contient des bandes moléculaires, notamment fraction de sa matière à la surface de son compagnon, objet compact et chaud (naine blanche) donnan<br>un continuum faible du côté bleu du spectre. Le spectre contient des bandes moléculaires, notammen<br>de TiO. Lors des épisod

### **AG Dra**

Longuement étudiée par les théoriciens, cette symbiotique a connu un épisode mineur d'outburst d'un type inattendu au printemps 2017. La mise en évidence de ce comportement a été rendue possible par une campagne Pro - Am à laquelle a participé activement le groupe ARAS .

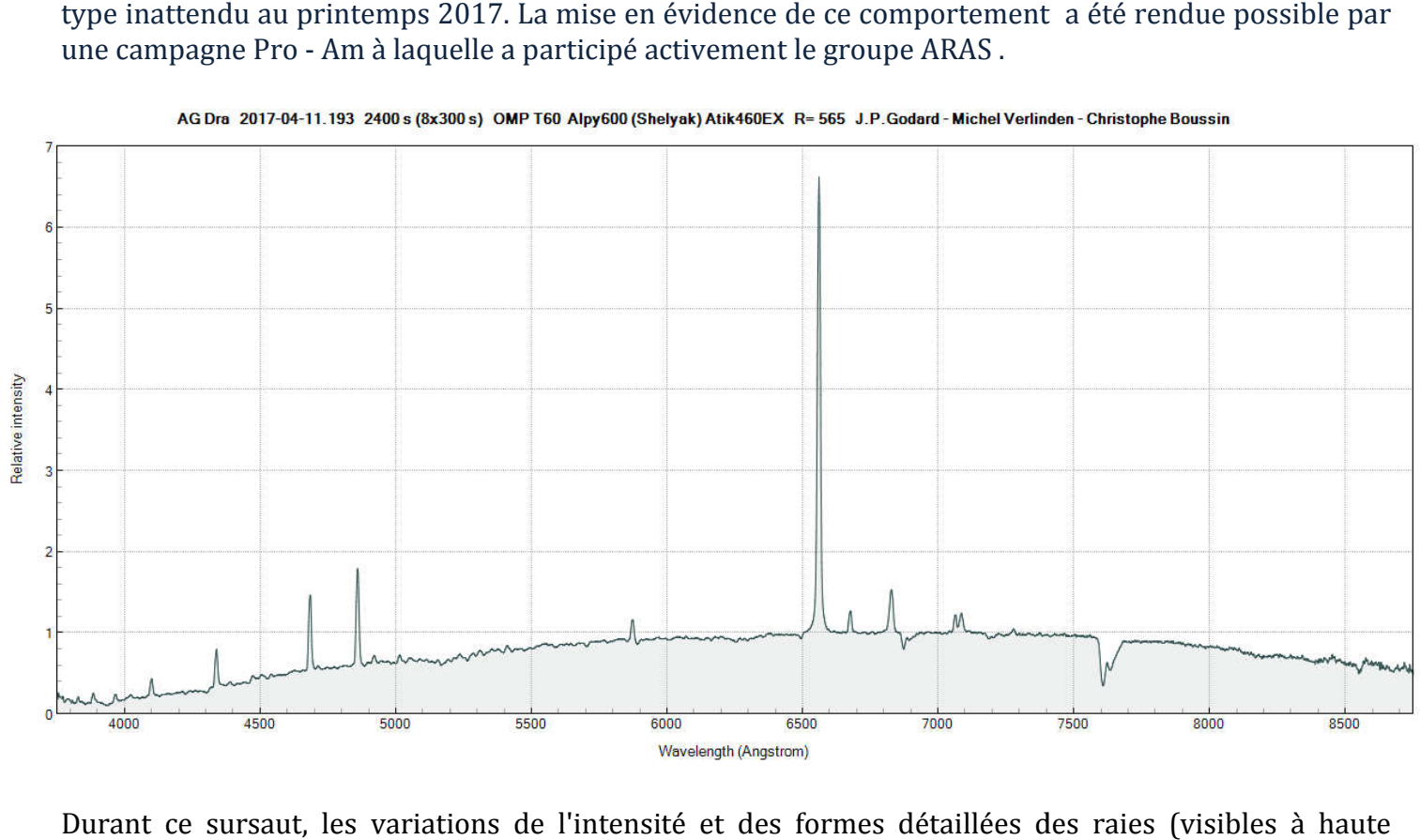

Durant ce sursaut, les variations de l'intensité et des formes détaillées des raies (visible résolution) ont pu être observées quotidiennement. En basse résolution, la zone où l'Alpy 600 est utile était la bande NUV-B, où l'on pouvait suivre notamment l'émission de raies peu intenses de l'hydrogène et de l'hélium HeI et HeII avec un bon rapport signal à bruit. Dans ce cas, une focalisation optimale du spectrographe dans cette bande est indispensable.

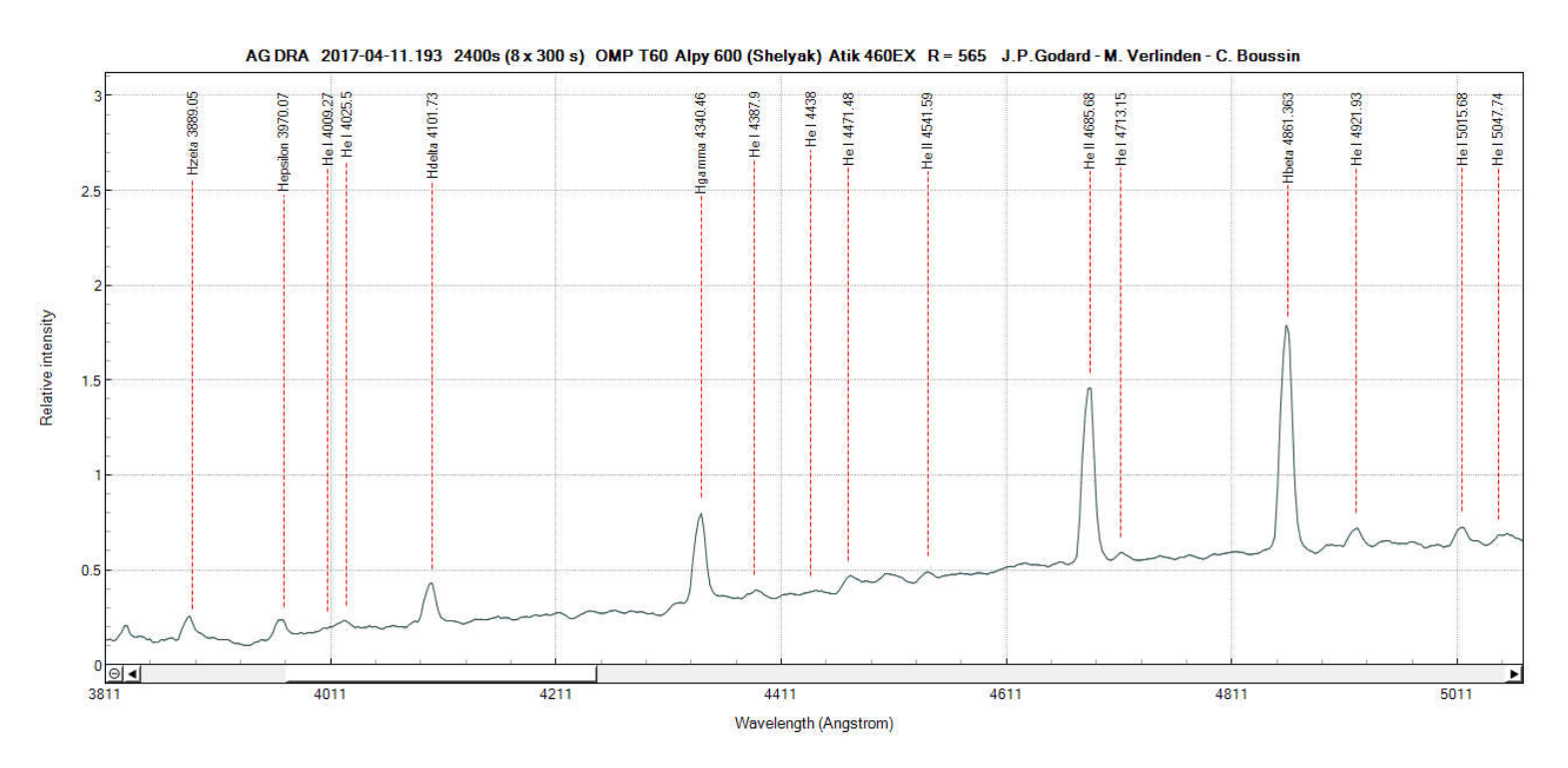

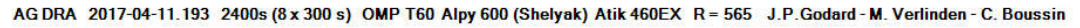

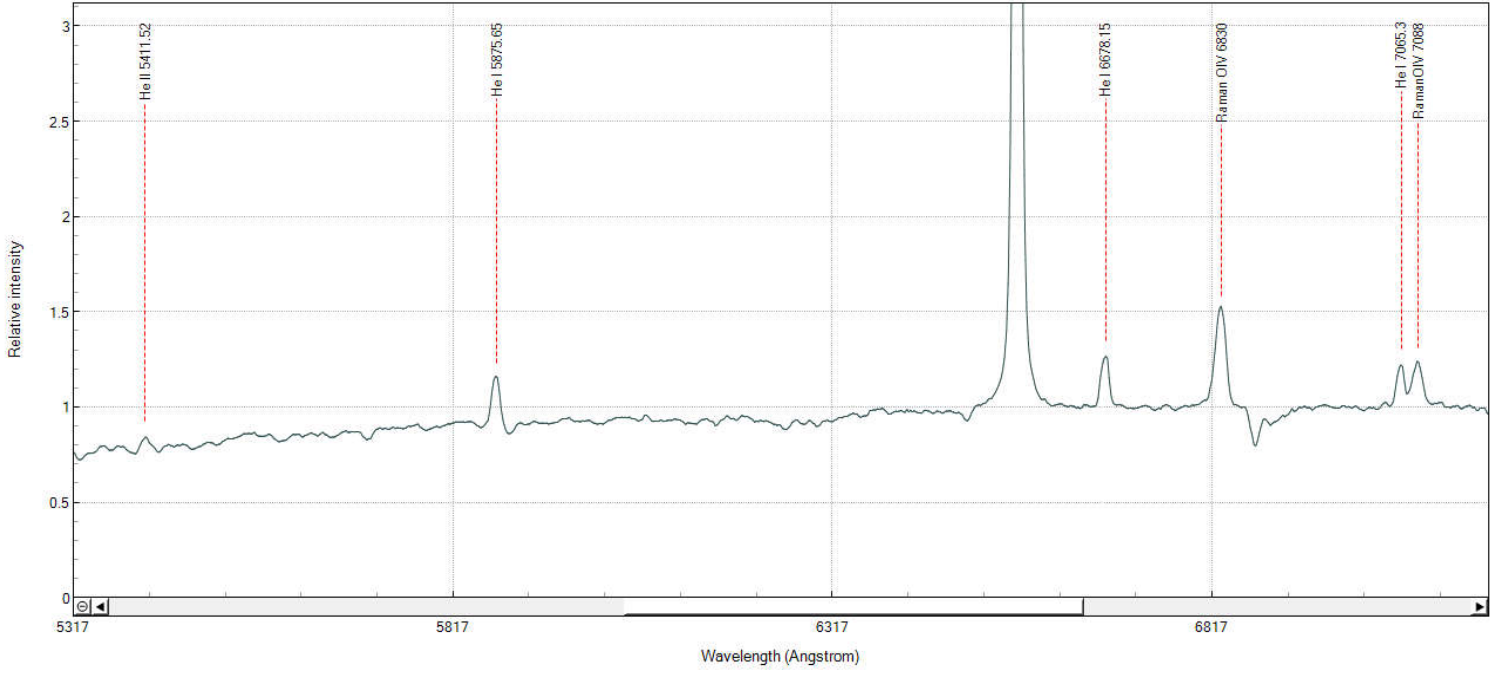

**TCrB**

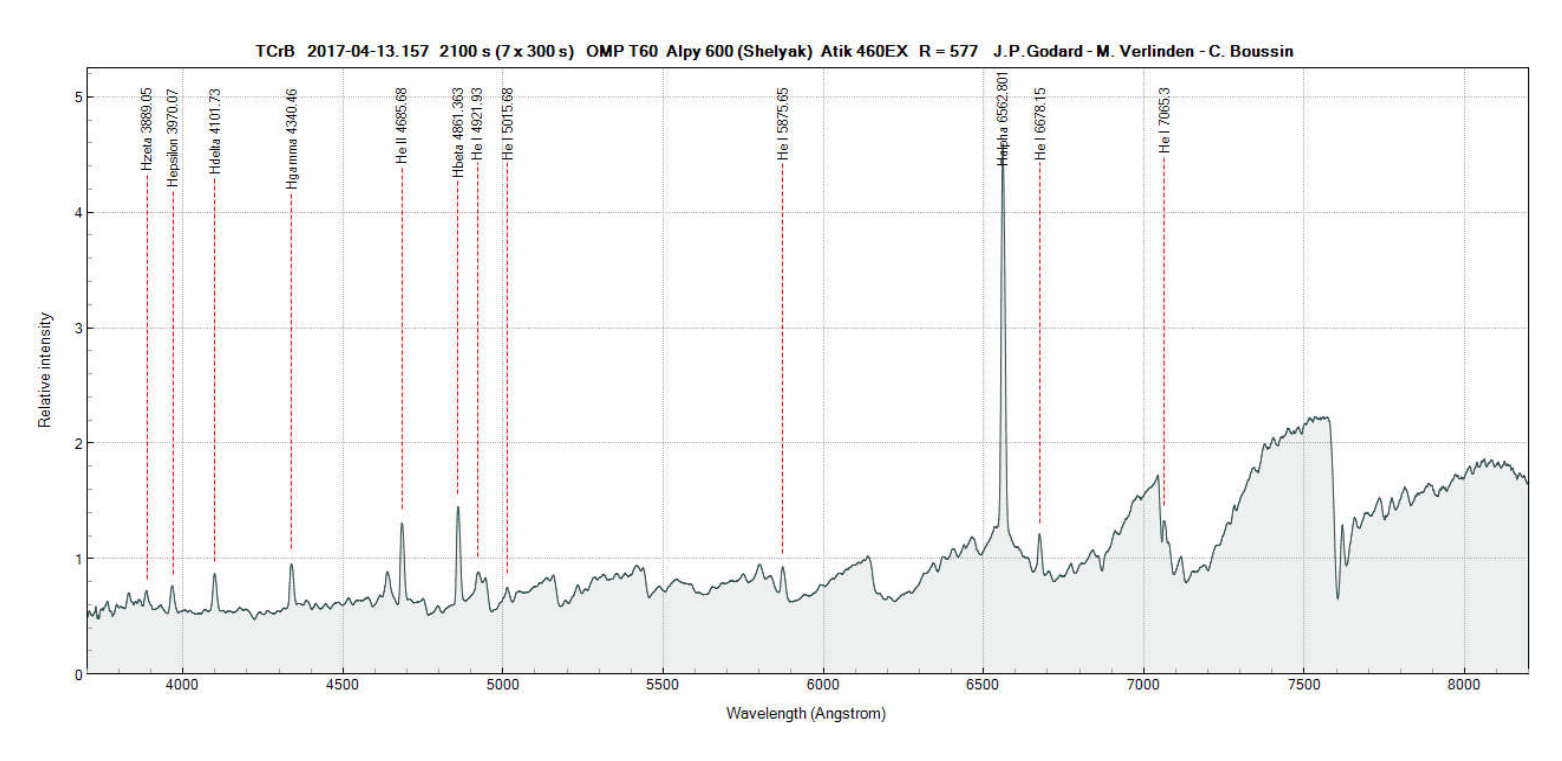

On peut voir que le continuum, très plat dans le bleu, est dopé par les processus de recombinaisons dans la nébuleuse entourant la naine blanche blanche, comme dans le cas de AG Dra.

TCrB est une symbiotique récurrente, connaissant des épisodes d'explosion de type nova tous les 80 ans environ. Le prochain outburst majeur est attendu aux alentours de 2026. Or depuis février 2015, sa magnitude est passée de 10.5 à 9.2. Un événement similaire s'est produit en 1938, huit ans avant<br>l'outburst qui a fait baisser sa magnitude de 6.5 environ ! La nova était donc visible à l'œil nu. l'outburst qui a fait baisser sa magnitude de 6.5 environ ! La nova était donc visible à l'

Un survey de TCrB, y compris à basse résolution, permettra de préciser la date d'amorce du prochain feu d'artifices - peut-être à nouveau visible à l'œil nu - , d'en capturer les premières minutes et de faire avancer les connaissances scientifiques sur la dynamique de ce système binaire binaire.

# **ZZ CMi**

Le profil ressemble à celui de SU Lyn. La raie H alpha est nettement plus marquée et présente deux composantes invisibles à basse résolution. On arrive à percevoir les raie H beta (4861A au repos) et H gamma en émission avec l'Alpy 600. ZZ CMi est actuellement plus active que SU lyn.

L'observation de raies interdites dans des spectres et de leurs variations en intensité ont débouché sur l'hypothèse que le système est entouré d'une nébuleuse dense, un argument qui penche en faveur de la nature symbiotique de ZZ CMi.

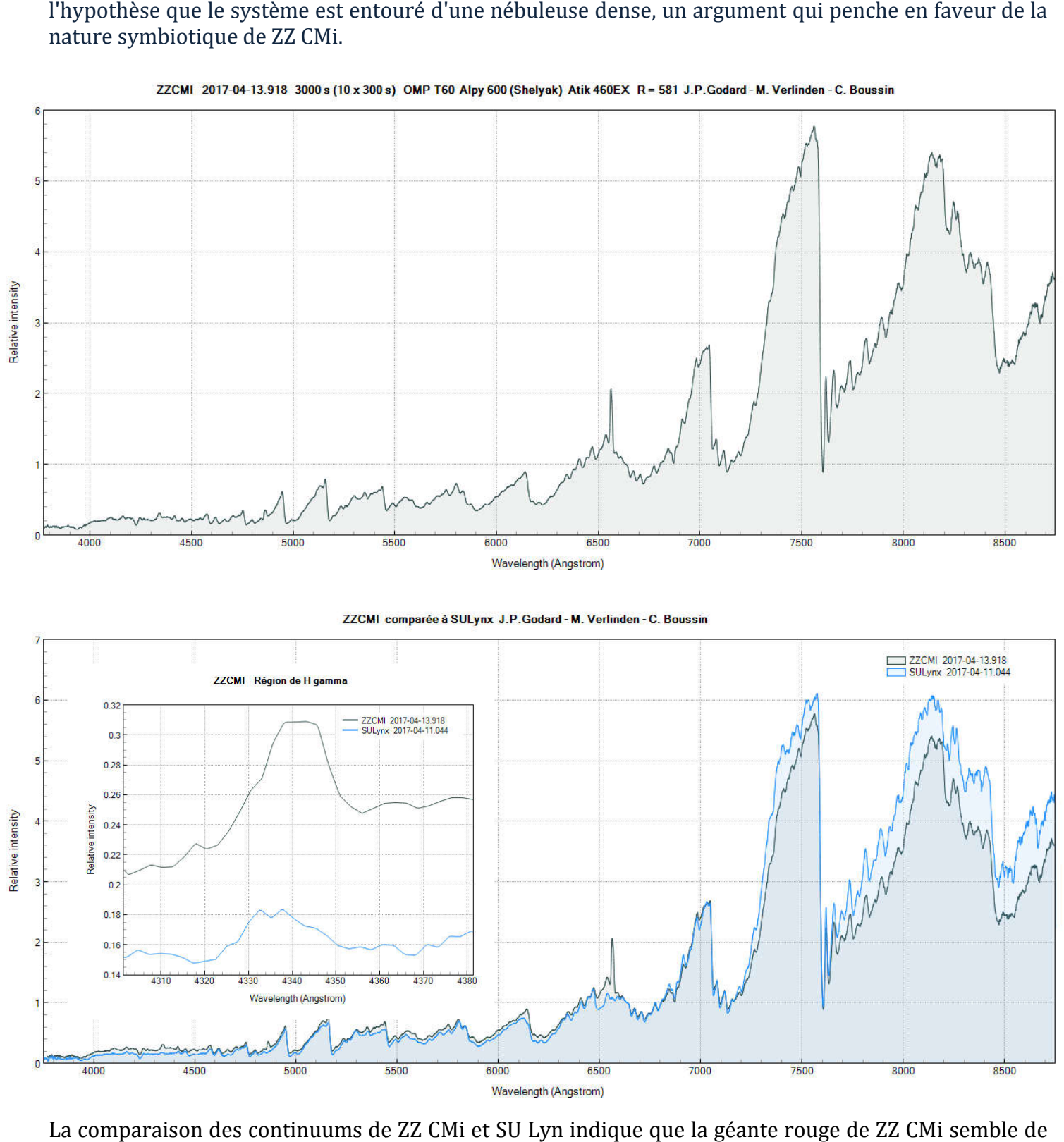

La comparaison des continuums de ZZ CMi et SU Lyn indique que la géante rouge de ZZ CMi semble de même sous-classe de température que celle de SU Lyn (M6). La déformation du continuum de ZZ CMi même sous-classe de température que celle de SU Lyn (M6). La déformation di<br>est difficile à percevoir à basse résolution car les deux symbiotiques sont calmes.

### **NQ Gem**

NQ Gem a les traits d'une étoile carbonée. Cependant la présence de raies en émission, telle H alpha, laisse suggérer qu'elle a un compagnon. Un monitoring de l'étoile à plus grande résolution permet de détecter d'autres raies en émissions.

En 2010, l'observation de NQ Gem dans le domaine des rayons X a accrédité l'hypothèse qu'elle pouvait être accompagnée d'une naine blanche (voir <u>http://www.astronomerstelegram.org/?read=3053</u> monitoring de l'étoile à plus grande résolution pern<br>omaine des rayons X a accrédité l'hypothèse qu'elle po<br>[http://www.astronomerstelegram.org/?read=3053\).](http://www.astronomerstelegram.org/?read=3053)

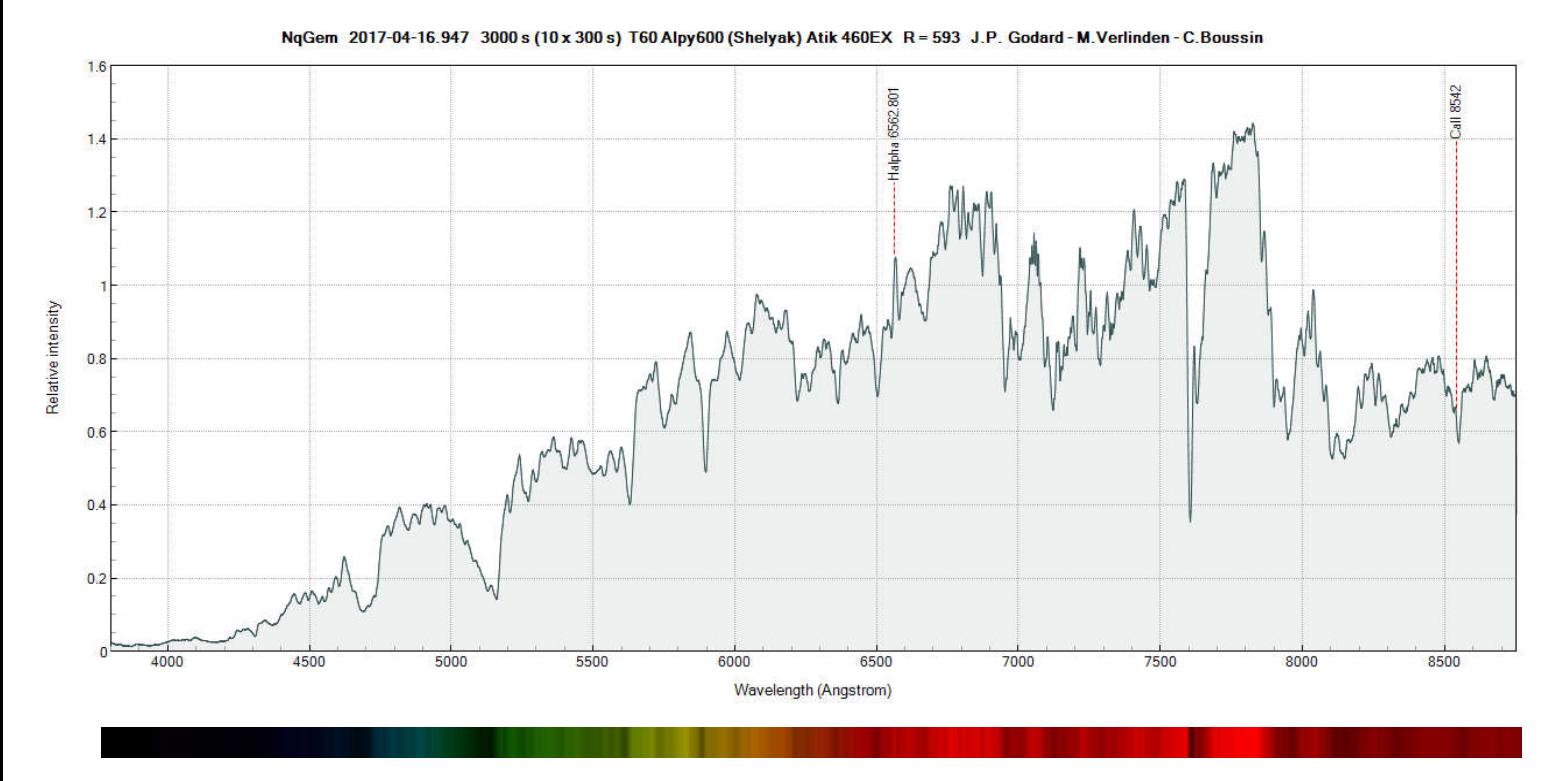

Des bandes d'absorption moléculaires larges découpent le continuum et rougissent l'étoile. Les molécules donnant ces motifs d'absorption particuliers (qui ne ressemblent pas à des bandes de TiO) se molécules donnant ces motifs d'absorption particuliers (qui ne ressemblent pas à des bandes de TiO) se<br>sont formées dans l'atmosphère de l'étoile et sont basées sur la chimie du carbone (comme CH ; bandes de Swan C2, ou CN par exemple).

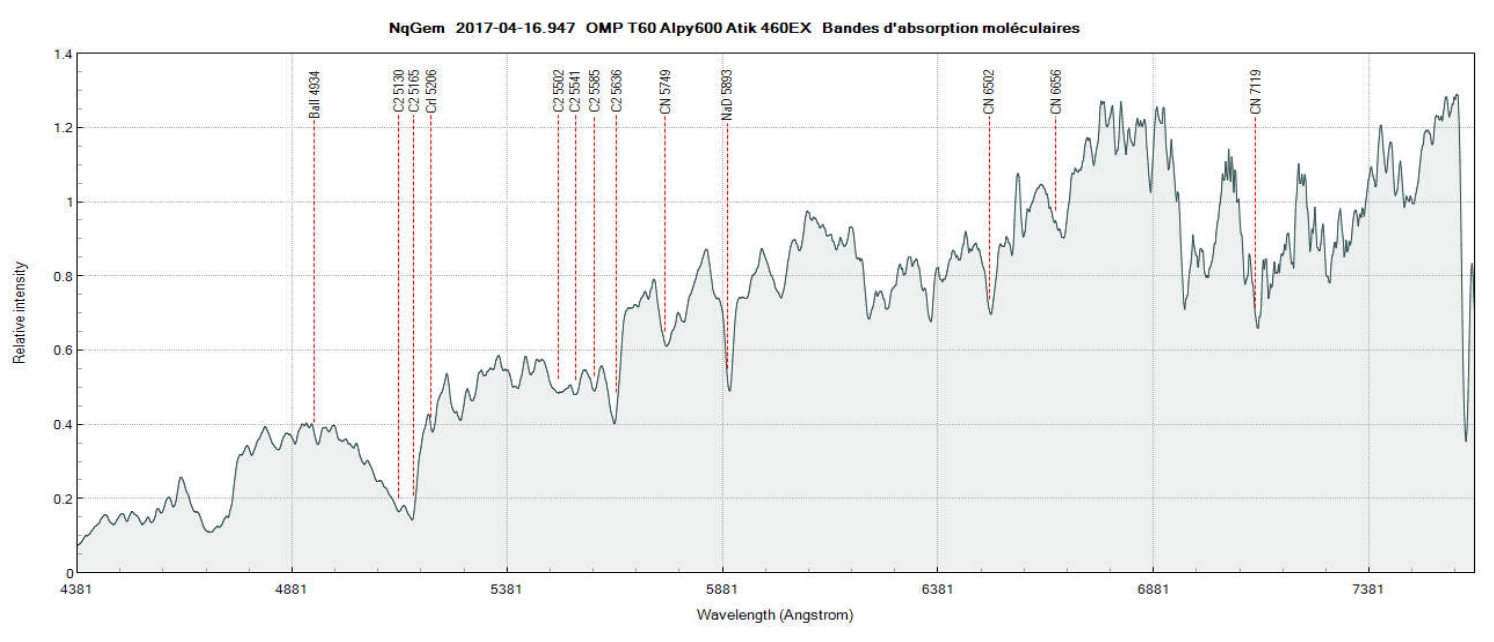

Spectre non corrigé ni de la vitesse radiale héliocentrique, ni de la vitesse radiale de NqGem

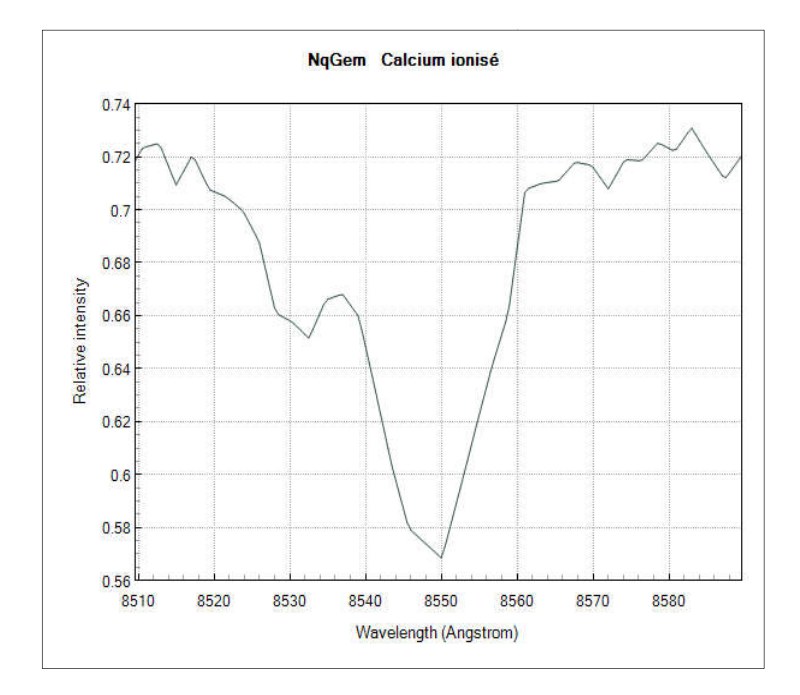

Dans le proche infrarouge, on aperçoit deux raies métalliques: CaII 8542A et CaII 8566.2A. La raie CaII 8498A est blendée.

La raie CaII 8498A est blendée.<br>Cependant, les raies de calibration en longueur d'onde de l'alpy 600 utilisées ne sont pas adaptées au-dessus de 7500A, les profils des raies et du continuum sont altérés à partir de 7800A du fait de recouvrements d'ordres, et le graphique page 13 révèle notre difficulté, avec l'Alpy, à extraire une réponse instrumentale stable dans le proche IR.

Les raies métalliques sont intenses dans les étoiles M, néanmoins, dans le cas d'une étoile Les raies métalliques sont intenses dans les<br>étoiles M, néanmoins, dans le cas d'une étoile<br>carbonée, la plupart sont invisibles à basse résolution, noyées dans les bandes moléculaires dues au carbone.

Le triplet de calcium infrarouge des étoiles F, G et K est situé dans une bande où l'absorption tellurique est faible. Il peut être observé au sol même à bas rapport signal à bruit. Dans cette bande, on trouve est faible. Il peut être observé au sol même à bas rapport signal à bruit. Dans cette bande, on trouve aussi les raies de Paschen et de très nombreuses raies métalliques qui, à très haute résolution, permettent de déterminer avec précision les paramètres astrophysiques et la vitesse radiale d'une cible. C'est l'un des objectifs de la mission Gaia, atteint à R=11500 avec le spectromèt (https://tel.archives-ouvertes.fr/file/index/docid/736775/filename/These.pdf) cible. C'est l'un des objectifs de la mission Gaia, atteint à R=11500 avec le spectromètre RVS<br>(https://tel.archives-[ouvertes.fr/file/index/docid/736775/filename/These.pdf](https://tel.archives-ouvertes.fr/file/index/docid/736775/filename/These.pdf))<br>Même en amateur il est possible d'observer le tri ies de Paschen et de très nombreuses raies métalliques qui, à très haute résolution,<br>de déterminer avec précision les paramètres astrophysiques et la vitesse radiale d'une<br>l'un des objectifs de la mission Gaia, atteint à R

<u><http://www.astrosurf.com/buil/infrared/obs.htm></u>) et il existe autour de ce sujet des collaborations Pro-Am avec l'observatoire de Genève Genève, en lien avec Gaia.

# <span id="page-20-0"></span>**5.3 Candidates Ap/Bp en spectrolarimé spectrolarimétrie**

# <span id="page-20-1"></span>**5.3.1 : Motivation**

Seulement une poignée d'observatoires dans le monde, dont le Télescope Bernard Lyot équipé du Narval Narval, et le télescope Canada-France-Hawaii, étudient les champs magnétiques des étoiles par spectropolarimétrie. Dans le milieu amateur, ce type d'objet a été observé à très haute résolution. Christian Buil a réussi à observer l'effet Zeeman dans le Soleil avec un matériel qu'il a par ailleurs lui-même fabriqué. Une prouesse sans précédent, relatée ici :

<http://spectro-aras.com/forum/viewtopic.php?f=6&t=1680> aras.com/forum/viewtopic.php?f=6&t=1680.

*Télescope Bernard Lyot et polarimètre du Narval, situé en dessous du miroir primaire. Les composantes polarisées de la lumière en*  provenance d'une étoile sont injectées par fibre optique dans le *spectrographe (isolé dans une pièce maintenue à température constante). Les composantes sont dispersées par un spectrographe à très haute résolution et les différences entre les deux spectres de sortie permettent d'extraire le champ magnétique de l'étoile.*

![](_page_20_Picture_11.jpeg)

De nombreux programmes professionnels existent au sujet de la spectropolarimétrie (exemples ici [http://www.lesia.obspm.fr/Le-magnetisme-des-etoiles.htm](http://www.lesia.obspm.fr/Le-magnetisme-des-etoiles.html)l) et les collaborations ProAm sont appelées à se multiplier avec les progrès matériels et techniques.

L'origine de certains champs magnétiques stellaires observés et leurs effets sur l'évolution des étoiles sont mal compris. C'est particulièrement vrai pour les étoiles de masse intermédiaire de la séquence principale.

Parmi les cibles intéressantes faisant l'objet d'une collaboration en spectropolarimétrie, on trouve les étoiles Ap/Bp. Elles représentent 5 à 10 % des étoiles A/B de masse intermédiaire de la séquence principale. L'intensité de leur champ magnétique peut dépasser 30000 Gauss (par comparaison, l'intensité du champ magnétique à la surface du Soleil est de 1 à 2 gauss sauf dans les tâches solaires où il atteint 3000 G).

Ce champ est soupçonné d'être fossile: il serait une relique d'un champ préexistant dans le milieu progéniteur de ces étoiles. Si cela est avéré, les progéniteurs des étoiles Ap/Bp devraient aussi posséder un champ magnétique, d'où un intérêt particulier à observer également les étoiles Ae/Be de Herbig.

Par curiosité, nous avons réalisé quelques spectres d'étoiles Ap/Bp avec l'Alpy 600 (les profils obtenus sont distincts de ceux d'étoiles A/B à champ faible). Les cibles ont été puisées dans un échantillon d'objets sélectionnés par Christian Buil. nous n'avons aucune idée de ce que nous découvrirons.

Par ailleurs, l'association des OATBL a fait le choix d'intégrer ces étoiles à son programme d'observations d'avril 2017 dans des fenêtres limitées. Une initiative de Jean-Paul Godard, président des OATBL, qui stimule de nouvelles collaborations Pro-Am, avec l'appui de l'OMP. Sur demande auprès des OATBL, les amateurs peuvent récupérer certains spectres échelle à R=75000 !

Jean-Paul a préparé un fichier lst [\(http://spectroaras.com/forum/viewtopic.php?f=6&t=1680](http://spectro-aras.com/forum/viewtopic.php?f=6&t=1680)) afin d'intégrer les cibles au planétarium de Prism, et préparer une partie de notre mission. Celles que nous avons étudiées avec l'Alpy 600 sont signalées en rouge dans le tableau suivant:

![](_page_21_Picture_176.jpeg)

### <span id="page-22-0"></span>**5.3.2 : Observation des classes de températures lasses des cibles**

![](_page_22_Figure_1.jpeg)

Ap/Bp stars 2017-04-11.059 OMP T60 Alpy600 (Shelyak) Atik 460EX J.P. Godard Michel Verlinden Christophe Boussin

Les étoiles que nous avons surveillées sont répertoriées dans les sous-classes de température A0 à A9, la plus froide étant HD137909, et la plus chaude HD112413. La position des maxima d'intensité sur le continuum est cohérente avec les numéros des sous- classes.

Par ailleurs, en première lecture, les spectres de HD65339 et HD81009 basses résolution sont similaires et superposables sur de larges portions du visible, ce qui est cohérent avec leur appartenance à la même sous-classe spectrale A3.

![](_page_22_Figure_5.jpeg)

En les inspectant de plus près, ces spectres d'étoiles Ap révèlent des propriétés surprenantes...

### <span id="page-23-0"></span>**5.3.3 : Analyse des éléments chimiques**

Les continuums ne sont pas lisses, les spectres de nos cibles exhibent de nombreuses raies en absorption d'éléments particuliers (Chrome, Europium, Strontium), par exemple Eu II 4205, Sr II 4215, ou Cr I 4254. Dans le cas des étoiles de type A non particulières, on ne les voit pas à R =600 mais sont détectables à plus haute résolution (par exemple un spectrographe DADOS avec fente de 25µm et un détectables à plus haute résolution (par exemple un spectrographe DADOS avec fente de 25µm et un<br>réseau de 900 tr/mm permet de les résoudre). C'est l'intense champ magnétique de ces étoiles qui en est responsable, l'absorption est plus forte qu'en champ magnétique faible.

![](_page_23_Figure_2.jpeg)

Par effet Zeeman, ce champ démultiplie les niveaux d'énergie des entités chimiques chimiques, et fait apparaître de très nombreuses raies, qui à basse résolution, et dans le cas d'un champ intense, se traduit en apparence par un élargissement des raies en absorption, et le chevauchement de raies sur l'ensemble du spectre. Cependant, la déformation du profil brouille des raies faibles et fait croitre le nombre de raies blendées, comme les raies d'hélium et de fer (exemples ici: Fe II 4151.6 chement de raies sur l'<br>bles et fait croitre le n<br>151.6 et He I 4471.48).

L'étoile HD112413 a un continuum nettement plus lisse que les autres, et c'est l'étoile où l'intensité du champ magnétique moyen est nettement plus faible que celui des autres cibles observées. cibles

![](_page_23_Figure_5.jpeg)

**24 T60 / Mission Messier 2017 ission Michel VERLINDEN - Christophe BOUSSIN - Jean Jean-Paul GODARD** Les ailes des raies de Balmer sont aussi déformées, ce qui révèle une luminosité anormalement élevée de ces étoiles, et la raie K de calcium (CaII 3933.66) est bien moins intense que dans une étoile de type A à champ magnétique faible.

### <span id="page-24-0"></span>**5.3.4 : Précision de l'Alpy 600 en mesure de vitesse radiale**

On note des décalages notables en longueur d'onde, par exemple du spectre de HD81009 par rapport à ceux de HD137909 et HD65339. Un recalage des spectres permet d'estimer cet écart à 2 Angströms. Plotspectra permet de mesurer la position d'un pic de raie grâce à un ajustement de celle-ci.

![](_page_24_Figure_3.jpeg)

Nous trouvons pour la raie de Balmer H delta:

HD65339 :  $\lambda_1$  = 4102 A; HD81009 :  $\lambda_2$  = 4103.755 A; soit un écart de 1.755 A.

Nous relevons avec ISIS les corrections de vitesse radiale, elles sont mesurées sur les images de milieu d'acquisition des deux cibles acquises à 96 heures d'intervalle.

![](_page_25_Picture_73.jpeg)

Les vitesses radiales héliocentriques sont proches mais nous n'oublions pas que les cibles sont pointées dans des directions différentes. La base astronomique Simbad indique les vitesses radiales suivantes:

HD65339 :  $V_1$  = - 4.8 km/s; HD81009 :  $V_2$  = 28.90 km/s

Avec Plotspectra, nous appliquons comme corrections les valeurs opposées. Pour HD65339, la correction à appliquer est 23.225+4.8 = 28.025 km/s Pour HD81009 la correction à appliquer est 23.405 - 28.90 = - 5.495 km/s

![](_page_25_Picture_74.jpeg)

#### *Spectres recentrés de HD65339 et HD81009*

![](_page_26_Figure_1.jpeg)

Le spectre de HD65339 semble mieux positionné par rapport aux raies de Balmer au repos. Nous évaluons avec Plotspectra les résidus d'erreur en mesurant la position des pics d'absorption autour de Hbeta. Comme les raies ne sont pas symétriques, nous examinons les barycentres (pondération en flux).

![](_page_26_Picture_138.jpeg)

Il est important de saisir la position de la raie de référence avant d'évaluer cette erreur. Résultats:

- Dans le cas de HD65339, le résidu de 0.022A est inférieur à 0.5A par pixel radiale relevée via le serveur Simbad est 1.3 km/s.
- Dans celui de HD81009, le résidu est de 1.409A, un résultat très nettement supérieur à la dispersion de 0.5A par pixel. L'erreur commise est excessive, d'un facteur 3.

Nous étendons à présent l'étude aux spectres des 6 cibles.

![](_page_27_Picture_304.jpeg)

![](_page_27_Figure_2.jpeg)

### **Conclusions :**

- Les décalages observés varient d'une session à l'autre et même d'une cible à la suivante, sans oublier que s'intercalent les acquisitions relatives aux étoiles de référence.
- Le résidu est inférieur à 0.5A pour trois séries sur six. Pour les autres, le résidu est 3 à 4 fois trop grand. Par conséquent, dans l'optique d'effectuer une mesure de vitesse radiale avec l'Alpy à une précision de 0.5A, il nous faut étudier et supprimer les sources de flexions de l'alpy 600 au montage et pouvoir enregistrer chaque image de calibration sans avoir à bouger le télescope. Vivement un boitier de commande à distance !
- Les flexions sur la caméra de guidage peuvent conduire d'une cible à l'autre à une évaluation fausse de la focalisation sur la fente du spectrographe (par variation du chemin optique entre le miroir de la fente et le capteur de la caméra de guidage). Et celles sur le serrage de la caméra science ou du module de guidage peuvent par rotation défocaliser (légèrement) le spectre donc faire perdre en résolution, affecter le tilt, et fausser la loi de calibration. Outre le soin accordé aux fixations, lors des pointages, les déplacements du T60 doivent être réalisés en douceur pour éviter les secousses.
- On peut obtenir une calibration avec une RMS de qualité, et une loi de dispersion qui n'est pas celle des spectres ensuite acquis en raison des flexions. Une translation du spectre obtenu ne suffit pas pour compenser la dérive car celle-ci n'est pas constante : en effet, la dispersion n'est pas linéaire. Par exemple si le modèle de dispersion est un polynôme de degré 3, alors la dérive suit un polynôme de degré 2; les décalages augmentent plus sévèrement à mesure qu'on s'éloigne des raies utilisées pour modéliser la dispersion.

### <span id="page-28-0"></span>**5.3.5 : Effets de binarité sur la vitesse radiale: deux exemples**

HD65339 et HD81009 sont deux binaires gravitationnelles à longue période. Les spectres du système sont composites, ce sont des mélanges de raies provenant des deux étoiles, raies décalées par effet Doppler, celles de l'une vers le bleu et celles de l'autre vers le rouge, alternativement.

Prenons un exemple. Le spectre du système présente deux raies H beta qui oscillent périodiquement. Lorsque les centres des raies se croisent, les raies fusionnent, on observe une seule raie, plus intense que la raie de chaque composante. Si l'on mesure la position de la raie à cet instant, on s'attend à trouver le décalage Doppler du centre de masse de la binaire, à condition de recueillir correctement le flux des deux étoiles. En fait la RV observée est une fonction périodique lorsque le flux issu de l'un des composants n'est pas bien en face de la fente.

#### **Cas de HD81009**

Il s'agit d'une binaire visuelle avec une séparation angulaire de l'ordre de 0.1"-0.15". Les magnitudes apparentes des composants diffèrent de 0.85. L'orbite du système, allongée, a une excentricité de 0.74.

#### **Diagramme de phase de vitesses radiales de HD81009**

Les mesures de vitesse radiale du composant primaire -étoile Ap- oscillent entre 16 et 29 km/s. En combinant 72 mesures de RV à haute résolution aux données astrométriques d'Hipparcos et CHARA, une équipe scientifique a proposé en 2000 un modèle d'orbite du système et son diagramme de phase de vitesses radiales\*. (ci-contre).

![](_page_28_Figure_7.jpeg)

Les paramètres orbitaux ont été confirmés par mesures de champ magnétique (2017) \*\*. La résolution optique du T60 est 0.2", on ne pas séparer les deux composants. Les flux des deux composants sont capturés. On mesure donc une RV moyenne et les fluctuations temporelles de la RV ne sont pas détectables avec l'Alpy.

#### **Cas de HD65339**

#### **Diagramme de phase de vitesse radiale du composant Ap**

![](_page_28_Figure_11.jpeg)

Les deux composants ont la même masse. La vitesse radiale du composant Ap variede -8 km/s à 20 km/s.

La vitesse radiale du centre de masse du système est -1.94 km/s (donnée publiée en mai 2017).

*Sources*

*\*\*F. Carrier et al (2002) : <https://arxiv.org/abs/astro-ph/0208082>*

*\*\*G. Mathys et al. (2017) Ap stars with resolved magnetically split lines: Magnetic field determinations from Stokes I and V spectra <http://adsabs.harvard.edu/abs/2017A%26A...601A..14M>*

### <span id="page-29-0"></span>**5.3.6 : Vitesses radiales d'étoiles Ap/Bp de systèmes binaires dans le VizieR**

Une table de vitesses radiales des composants primaires de binaires AP, mise à jour en mai 2017, est accessible. Cela est utile pour des études expérimentales à haute résolution de ces vitesses, (projets de réalisation de diagrammes de phase par exemple). Voici une procédure d'accès :

![](_page_29_Picture_132.jpeg)

![](_page_29_Picture_133.jpeg)

(c) indicates tables which contain celestial coordinates

### <span id="page-29-1"></span>**5.3.7 : Effet de champ magnétique intense sur la rotation propre**

La détermination des champs magnétiques d'étoiles Ap/Bp a mis en lumière une influence des taches solaires sur la vitesse de rotation propre de telles étoiles. Ainsi, des variations ponctuelles de 20 km/s ont été enregistrées dans le cas de HD65339, un rotateur lent en moyenne: (période de huit jours).

 *Sources:* 

 *\*\*\* F. Carrier et al (2002) : <https://arxiv.org/abs/astro-ph/0208082>*

\*\*\* *G. Mathys et al. Ap stars with resolved magnetically split lines: Magnetic field determinations from Stokes I and V spectra <http://adsabs.harvard.edu/abs/2017A%26A...601A..14M>*

### <span id="page-30-0"></span>**5.3.8 : Effet de champ magnétique intense sur la luminosité des étoiles Ap /Bp**

Le spectre de HD112413 présente une spécificité. L'étoile est une naine A0V, mais le jour où nous l'avons observée, le profil de l'étoile était celui d'une étoile plus chaude de la séquence principale.

![](_page_30_Figure_2.jpeg)

*Comparaison de HD112413(A0Vp) et d'un profil pickles A0V (en rouge) d'une étoile de la séquence principale.*

![](_page_30_Figure_4.jpeg)

*Comparaison de HD112413(A0Vp) et d'un spectre pickles B9III(rouge) d'une étoile de la séquence principale.*

L'explication est la suivante : HD112413 est une variable de type alpha2 CVn. Le champ magnétique intense qui y règne varie périodiquement.

La présence de taches sombres géantes et la répartition inhomogène des métaux dans l'atmosphère affectent la brillance de surface de l'étoile, en synchronisation avec le mouvement de l'étoile. Les étoiles Ap/Bp de la liste proposée pour la mission sont d'ailleurs toutes de type alpha2 CVn.

### <span id="page-30-1"></span>**5.3.9 Intérêt de l'Alpy 600 dans le survey d'étoiles Ap/Bp**

L'alpy 600 est qualifié pour détecter un profil Ap et peut-être ses variations (solution intéressante si l'étoile est de type alpha2 CVn). Cependant, il ne permet pas de mesurer une largeur équivalente, raies de Balmer et de Calcium mises à part, sur le spectre d'une telle étoile, en raison d'une résolution insuffisante.

# <span id="page-31-0"></span>**5.4 Hommage à Charles Messier : la comète C/2015 V2 (Johnson)**

# <span id="page-31-1"></span>**5.4.1 Préparation des acquisitions et tests**

Charles Messier s'est éteint Paris le 12 avril 1817. Il avait découvert 13 comètes. 200 ans après, nous avons décidé de chasser deux comètes au Pic du Midi: 41P et C/2015 V2 (Johnson), et d'examiner le code barre chimique d'une des plus brillantes et des mieux situées dans le ciel du 9 au 16 avril.

La période était propice à l'observation: la courbe de lumière de la comète nous oriente vers une magnitude de 8.5-9 à la mi-avril.

L'ajustement du nuage de points est un outil statistique valable à l'instant où il est réalisé, et peut s'avèrer non fiable.

En effet, des modifications rapides peuvent survenir le long de la trajectoire (par intéraction avec le vent solaire, les effets de marées, la perte de masse...) et affecter la luminosité de l'objet.

 *Courbe de Lumière de la comète, actualisée début juillet 2017. Source: Seiichi Yoshida (http://www.aerith.net/*)

![](_page_31_Figure_7.jpeg)

La carte du ciel de Prism v10 nous permet de localiser la comète près de tau Her du 12 au 24 avril.

![](_page_31_Figure_9.jpeg)

Nous avons préparé une liste d'objets à observer constituée d'étoiles de type spectral G2V, issues du catalogue Hipparcos, elles apparaissent en bleu sur la carte. La plus proche en hauteur puis en distance sur le ciel sera choisie pour étalonner en flux le spectre de la comète. La lune aurait pu servir d'étalon, également.

Début des mesures à la fin de la nuit du 12 au 13 avril. Nous avons d'abord testé la capacité du T60 à autoguider sur un objet mobile.

Les paramètres suivant semblent convenir : RA (ascension droite): 0.3; DEC (déclinaison): 0.2; poses de guidages : 2 secondes. Le suivi est réalisé sur le centroïde, des poses de 2 secondes suffisent pour le détecter !

Par chance, le centroïde ne se déplace pas rapidement sur le capteur. Le champ de guidage et le temps de pose sont adaptés. Hélas, le jour ne va pas tarder à se lever, nous capturons seulement 2 poses de 10 minutes et passons à l'étoile de référence, HD149303.

![](_page_32_Picture_3.jpeg)

![](_page_32_Picture_5.jpeg)

*Pose de 2 s Addition de 200 image traitées*

*On devine les trainées d'étoiles dans le champ. Sur les poses de 2 secondes, le centroïde mesure 2 pixels en binning 2x2, la fente est large de 1.55 pixel et l'erreur moyenne de suivi en 15 minutes de guidage est 1.5 pixel.*

*On peut se rendre compte d'une perte de flux importante en dehors de la fente. Cela révèle que la chaine d'autoguidage (monture, moteurs, logiciel) doit être améliorée pour des objets mobiles.*

# <span id="page-32-0"></span>**5.4.2 Acquisitions effectuées dans la nuit du 13 au 14 avril**

Nous capturons 12 spectres de 10 minutes avec les mêmes paramètres d'autoguidage. L'étoile de référence est inchangée. Nous pointons ensuite une l'étoile de type G2V sélectionnée: HIP 82485 (étoile de référence HD149303). 11 spectres de 10 minutes d'un fond de ciel et à la même hauteur sont capturés. La Lune (phase 97%), est-elle cette nuit-là un gêneur pour ce type d'expérience ?

![](_page_32_Picture_11.jpeg)

*Vue du T1m (1er plan) et du Corot (arrière plan) depuis l'observatoire du T60. La lune est à moins de 60° de la comète C/2015V2 Johnson. Simulation Stellarium.*

Fiche d'identité sommaire de HIP82485 (relevée sur Simbad). Il est important de vérifier le type spectral. HIP82485 est aussi référencée HD152306.

![](_page_33_Picture_95.jpeg)

Pendant les acquisitions spectroscopiques, nous avons photographié le petit corps avec la lunette achromatique et un réflex EOS 1000D partiellement défiltré. Focalisation manuelle assistée par mesure de la FMWH d'étoiles avec le logiciel EOS Backyard. 37 poses de 3 minutes à 800 ISO ont été enregistrées. Les fichiers de calibration ont été préparés la veille sauf les flats, avant la tombée de la nuit. Prétraitement et décalages effectués manuellement avec les outils de Prism v10.

### <span id="page-33-0"></span>**5.4.3 Analyse des images**

#### **Données visuelles**

![](_page_33_Picture_5.jpeg)

L'objet, compact, arbore une coma brillante et une queue ionique (antisolaire) peu développée. Le traitement par gradient rotationnel avec Prism v10 ne met pas en évidence la queue de poussières, par manque de signal. La forme elliptique de la coma s'explique par les temps de pose longs (3 minutes) de la comète. Le grand axe de l'ellipse est dans la direction opposée au mouvement sidéral.

#### **Centroïde**

Sous Prism v10, nous modifions les seuils de visualisation de la partie centrale, et extrayons la partie réfléchissante entourant le noyau en déterminant son centroïde par **Analyse/Centroïde/Gauss2D**:

![](_page_34_Picture_2.jpeg)

![](_page_34_Picture_3.jpeg)

#### Analyse du centroïde

Le modèle représente la partie interne de la coma, partie la plus lumineuse de celle-ci. Le noyau, très sombre, est invisible. Le noyau rocheux est recouvert d'une épaisse couche de glace.

Les matières volatiles s'échappent par des cavités sous l'action de la pression de radiation.

L'image modèle-CCD laisse un résidu de lumière au centre, indiquant que le modèle gaussien ne s'applique pas exactement à une comète (ce n'est pas une étoile mais un diffuseur peu étendu d'une source de lumière intense). Elle dévoile aussi le reste du signal enregistré. On devine un nuage diffus de forme oblongue autour le la comète : c'est la partie externe de la coma.

L'image CCD-fond fait ressortir la coma.

#### **Fin détails autour de la coma**

L'examen est réalisé à l'aide de l'algorithme de Larson Sekanina. Procédure:

- Les couches de couleurs sont recalées et l'image résultante convertie en niveaux de gris.
- Le centre de la coma est évalué et copié dans le press papier.
- Le filtrage de Larson Sekanina est appliqué dans l'environnement Astroart 5 en prenant comme origine polaire le centre de la coma.
- Nous testons plusieurs offsets radiaux (en pixels) et angulaires (en degrés) avec Astroart 5\*.
- Les images révélant des informations sont sélectionnées (voir planche page 34).

\*Prism v10 est aussi doté d'un filtrage Larson Sekanina (**traitement/ filtrage/gradient rotationnel**). Astroart5 permet de prévisualiser le résultat, et ainsi de trouver rapidement les valeurs d'offsets optimales.

![](_page_35_Figure_3.jpeg)

Les images obtenues indiquent dans les régions les plus lumineuses qui entourent la coma les surfaces où les changements de luminosité sont cachés dans l'image de départ en raison d'un manque de contraste.

Pour un décalage radial dR = 0 et un décalage angulaire de 20°, deux jets de poussières et de gaz apparaissent. Une imagerie en couleurs thermiques permet d'en observer les fins détails. La meilleure image correspond à dR =0 et d $\Theta$  = 30°, un agrandissement révélant un troisième jet.

Original monochrome,  $dR = 0$  et  $d\Theta = 30^{\circ}$  3 jets sombres partent du centroïde

![](_page_36_Picture_3.jpeg)

![](_page_36_Picture_5.jpeg)

![](_page_36_Picture_7.jpeg)

2 jets étendus se détachent en bleu En négatif: 3 jets apparaissent en rouge.

![](_page_36_Picture_9.jpeg)

### <span id="page-36-0"></span>**5.4.4 Traitements des données spectroscopiques**

### **Opérations effectuées sous Prism v10**

- Prétraitrement des images de la comète et du fond de ciel.
- Réalisation des masterdark et masteroffest (80 offsets, 20 darks, nombre un peu juste).
- Pas de flat (ils apportent du bruit).
- Recalage des images 2D de la comète par intercorrélation.
- Additions simples des spectres.
- Application d'un coefficient 12/11 au masterdark (nous avons 11 poses de 10 min en fond de ciel contre 12 poses de 10 min sur la comète, le secteur lisse n'était pas assez remonté pour tenir 2 h).
- Soustraction de l'image du fond de ciel à l'image de la comète.

![](_page_37_Picture_120.jpeg)

Nous examinons le résultat de l'addition des images de fond de ciel. L'analyse statistique de la zone conduit à 35 ADU par pixel en moyenne, avec des points chauds. Une raie d'airglow (5577A), très faible, apparait. Les pixels de cette raie sont à 73 ADU en moyenne avec un bruit RMS de 79 ADU. Cela montre que l'airglow est difficile à détecter en présence de la pleine Lune. La Lune est la principale source de bruit du fond de ciel.

![](_page_37_Picture_2.jpeg)

### *Image 2D de la comète (fond de ciel déduit)*

- Les marques apposées sur le bas de l'image complète indiquent certaines raies bien visibles.
- Sur la bordure gauche du spectre, une raie en émission dans le proche UV révèle la présence du radical CN dans l'enveloppe de gaz et de poussières qui entoure la comète.
- Juste à sa droite, on aperçoit les raies de de calcium K et H en absorption, dont la source est la lumière du Soleil diffusée par la comète.
- La raie en émission traversant l'image sur la largeur de la fente est encore la raie [OI] à 5577A. Même si le fond de ciel a été retiré, la raie est émise en partie par la comète, et pour le reste par la thermosphère. L'intensité de l'airglow varie avec la direction de pointage qui a beaucoup changé (20°) entre les acquisitions sur la comète et le fond de ciel.
- Dans le spectre de la coma, le niveau moyen par pixel est 515 ADU et la médiane, 431 ADU. À titre de comparaison, le masteroffset médian est à 310 ADU par pixel. Nous avons très peu de signal !

**38 T60 / Mission Messier 2017 Michel VERLINDEN - Christophe BOUSSIN - Jean-Paul GODARD**

# **Traitements effectués sous ISIS s**

- Prétraitrement et réduction des données de l'étoile de référence HD149303 en 2 déclinaisons:
	- sans flat, car nous ne l'avons pas fait pour la comète;
	- avec flat pour l'étoile de type G2V ciblée.

![](_page_38_Figure_4.jpeg)

- Extraction des deux réponses instrumentale de HD149303 (sans flat, avec flat)
- Réduction du spectre de la comète sans l'option de retrait du fond de ciel et avec la réponse instrumentale sans flat.
- · Réduction des données de HIP82485 avec flats.
- La vitesse radiale de HIP82485 est de seulement +3km/s, elle n'est pas corrigée.
- Extraction du continuum moyen de HIP82485.
- Etalonnage du spectre de la comète en flux

#### *Région du doublet HK du calcium dans l'image de HIP82485.*

Le fond de ciel est très présent. Or, dans les images des fonds de ciel, prises dans l'obscurité, la lumière réfléchie par la Lune n'apparait pas.

De part et d'autre du spectre de cette étoile G2V, on aperçoit des raies en aborption, il s'agit du spectre du ciel, et de spectres de reflets de la cible: l les dernières acquisitions sont terminées vers 4H35 TU, juste au début de l'aube.

![](_page_38_Picture_15.jpeg)

### **Lecture de l'étalonnage en flux**

*Les particules de poussières entourant le noyau diffusent la lumière du Soleil. Comme nous du nous capturons le*  spectre de la lumière émise par la comète, sa division par un spectre d'étoile G2V a pour effet de mettre spectre de la lumière émise par la comète, sa division par un spectre d'étoile G2V a pour effet de mettre<br>à plat le continuum en réflexion. En divisant plutôt par une estimation du continuum moyen de l'étoile *HIP82485, nous récupérons les raies en absorption du Soleil.* 

Même si HIP82485 est de même classe spectrale que le Soleil, les abondances d'éléments chimiques Même si HIP82485 est de même classe spectrale que le Soleil, les abondances d'éléments chimiques<br>peuvent y être différentes (il suffit que les deux étoiles se soient formées dans des zones de notre galaxie *de compositions très différentes et/ou n'aient pas le même âge âge), ce qui explique notre choix d'extraire le , qui notre continuum moyen de HIP82485 au lieu du spectre.* 

#### *Spectre de HIP82485 (de type G2V) et extraction de son continuum moyen (courbe rouge)*

![](_page_39_Figure_4.jpeg)

Wavelength (Angstrom)

*Spectre la comète C/2015 V2 (Johnson) divisé par le continuum de HIP82485 HIP82485*

![](_page_39_Figure_7.jpeg)

# <span id="page-40-0"></span>**5.4.5 Analyse du spectre de la comète pectre**

### **Absorption**

- En comparant avec HIP82485 (en bleu) ou le Soleil, on retrouve dans le spectre de la comète les raies d'absorption du Soleil: on aperçoit par exemple sur le graphique les raies de Balmer, des raies de Fer I, et le doublet du sodium. Le doublet du calcium CaII 3933.66A et CaII 3968.47A n'est pas détecté ici cependant. L'aborption dans la basse chromosphère par le calcium est forte à ces longueurs d'onde, et l'albédo de la comète est de quelques pourcents seulement seulement.
- Dans ce spectre, aucune absorption par la coma n'est détectée dans le visible.
- Les raies FeI 5270A et HI 4102A partent du même niveau d'intensité relative, c'est un effet de l'aplatissement par le continuum d'HIP82485. Et l'absorption en Halpha débute à un niveau plus élevé que l'absorption en H beta dans le spectre de HIP82485. Nous en déduisons que l'émission de lumière dans la coma est intense entre les positions 4102A et 5270A, et qu'elle est significativement plus faible dans le rouge.
- Les raies en absorption du Soleil masquent des raies en émission dans le spectre.

![](_page_40_Figure_6.jpeg)

# **Émission**

- $\bullet$  La plupart des raies visibles sont blendées et la structure fine n'est pas accessible à R = 600. Il faut utiliser un spectrographe à très haute résolution pour y parvenir. Par exemple, le spectrographe UVES (VLT) étudie les comètes avec une telle capacité.
- · Nous avons annoté un premier spectre colorisé avec quelques raies caractéristiques, intenses émises, complétées par les bandes de transitions radiatives identifié identifiées.
- Nous comparons ensuite les profils d'HIP82485 (en bleu) et de la comète (en noir). Les raies en Nous comparons ensuite les profils d'HIP82485 (en bleu) et de la comète (en noir). Les raies en<br>émission du spectre de C/2015 V2 (Johnson) se présentent à R=600 sous la forme de bandes vibrationnelles et rotationnelles. Les processus en oeuvre sont l'excitation, la photodissociation et vibrationnelles et rotationnelles. Les processus en oeuvre sont l'excitation, la photodissociation et<br>l'ionisation/recombinaison. Elles sont la manifestation de l'intéraction entre le rayonnement UV du Soleil et les entités chimiques de la comète (molécules sublimées, radicaux libres et ions formés).
- Au moins une raie émise à 6198 A semble présente, mais son rapport signal à bruit est faible. à bruit est faible. Il peut s'agir d'une raie de l'ion H<sub>2</sub>O<sup>+</sup>. Cette raie a été découverte en 1974.

![](_page_41_Figure_0.jpeg)

Les couleurs dominantes de la comète sont dues à la fluorescence dans les bandes de C2, C3, CN et NH2. Ces radicaux sont libérés dans la coma par photodissociation de molécules volatiles. Ces radicaux sont libérés dans la coma par photodissociation de molécules volatiles.<br>Deux raies interdites [OI] sont visibles. La contribution de la comète à ces raies est favorisée par la

faible densité gazeuse de la coma, mais leurs intensités sont fonction de la distance entre le Soleil et la comète. Source: A. Decock & al. [https://www.aanda.org/articles/aa/pdf/2015/01/aa24403](https://www.aanda.org/articles/aa/pdf/2015/01/aa24403-14.pdf)-14.pdf. L'airglow est une autre source de ces raies.

![](_page_41_Figure_3.jpeg)

Région d'où émergent des pics d'intensité de raies émises par les radicaux CN, C<sub>3</sub> et C<sub>2</sub>.

La zone 3865A-3885A contient de multiples raies émises par des radicaux comportant des isotopes de carbone (<sup>12</sup>C et <sup>13</sup>C) et d'azote (<sup>14</sup>N et <sup>15</sup>N). Elles ont permis de mesurer les ratios <sup>12</sup>C /<sup>13</sup>C et <sup>14</sup>N/<sup>15</sup>N dans les comètes. Cette dernière est près de trois fois la valeur trouvée pour le Soleil, et cela reste vrai pour tous les autres objets du système solaire, sauf Jupiter. Des équipes d'astrophysiciens ont exploré des raies d'autres bandes, par exemple certaines raies de NH2, produits dans la coma par injection d'ammoniac fossilisé du noyau (Source : Nitrogen isotopic ratios of NH2 in comets: implication for 15N*fractionation in cometary ammonia, Y Y. Shinnaka and al.* :

*https://academic.oup.com/mnras/article <https://academic.oup.com/mnras/article-lookup/doi/10.1093/mnras/stw2410> lookup/doi/10.1093/mnras/stw2410).*

### **Région [4770A - 5910A]**

C/2015 V2 Johnson 20170414.274 Analyse des éléments chimiques OMP T60 Alpy600 Atik 460 EX J.P. Godard - M. Verlinden - Christophe Boussin

![](_page_42_Figure_2.jpeg)

- Région également riche en raies associées à  $C_2$ .
- Une rupture de pente caractéristique juste après le maximum d'une bande de Swan à 5165 A.
- Présence de l'intense raie interdite [OI] 5577.339 (verte), produite par la comète et l'airglow terrestre et blendée avec des raies de C<sub>2</sub> (5570.40A et 5577.54A).

![](_page_42_Figure_6.jpeg)

- Région où alternent des raies des radicaux C2, NH2, et plus rarement OH+et autres espèces.
- Présence du doublet rouge [OI] 6300.304A [OI] 6363.376A prouvant la présence d'oxygène dans une zone très diluée. Ces raies sont beaucoup moins intenses que la raie verte [OI] 5577.339 A.
- Le ratio  $I_{5577}/(I_{6300} + I_{6364})$  permet d'identifier la molécule qui par photodissociation produit l'oxygène excité, d'où l'importance de bien soustraire l'airglow pour réaliser cette mesure. - Le ratio  $I_{5577}/(I_{6300} + I_{6364})$  permet d'identifier la molécule qui par photodissociation produ<br>l'oxygène excité, d'où l'importance de bien soustraire l'airglow pour réaliser cette mesure.<br>[OI] 6300.304A est blendée
- 

#### **Région [6250A - 7390A]**

C/2015 V2 Johnson 20170414.274 Analyse des éléments chimiques OMP T60 Alpy600 Atik 460 EX J.P. Godard - M. Verlinden - Christophe Boussin

![](_page_43_Figure_2.jpeg)

- La raie H alpha en absorption est blendée avec au moins deux raies en émission de la comète.
- La bande d'oxygène tellurique 6855 6855A-6945A est aussi dans une zone d'émission s d'émission de la coma.

**Région [6710A - 7840A]**

![](_page_43_Figure_6.jpeg)

• Nous ne détectons aucune émission de photons par de la vapeur d'eau d'origine cométaire dans le visible. La première détection directe d'eau a été réalisée dans l'infrarouge (2.7µm) le 26 mars 1986 au cours d'un vol stratosphérique, au retour de la comète de Halley. ns par de la vapeur d'eau d'origine cométaire dans<br>a été réalisée dans l'infrarouge (2.7µm) le 26 ma<br>our de la comète de Halley.

### <span id="page-44-0"></span>**5.4.6 Mesure de la vitesse radiale de la comète par rapport au Soleil**

Procédure: avec ISIS, nous utilisons la méthode CCF (fonction de corrélation croisée) décrite par Christian Buil ici:<http://www.astrosurf.com/buil/redshift/demo.htm>.

![](_page_44_Figure_2.jpeg)

C/2015 V2 Johnson Raies en absorption OMP T60 Alpy600 J.P Godard - M. Verlinden - C. Boussin

- Notre spectre de référence est celui de HIP82485 (G2V) (G2V), en bleu sur le graphique , bleu graphique, il a de nombreux motifs en absorption similaires à celui du Soleil (G2V). Nous le corrigeons Nous de la vitesse radiale héliocentrique de la Terre (12.833 km/s) mesurée en milieu d'acquisition, et de sa vitesse radiale  $(+3km/s).$ héliocentrique de la Terre (12.833 km/s) mesurée en milieu d'acquisition, et de sa vitesse radiale<br>(+3km/s).<br>• Le spectre de la comète (fond de ciel déduit) n'est cette fois pas étalonné en flux. Nous le corrigeons
- de la vitesse radiale héliocentrique de la Terre, relevée également au milieu de l'acquisition.

![](_page_44_Picture_142.jpeg)

La mouvement rapide de la comète par rapport aux étoiles ne révèle pas de variation significative de la vitesse radiale héliocentrique de la Terre. Cette vitesse a diminué d'une pose à l'autre. Valeur en début d'acquisition: 4.284 km/s; valeur de fin: 4.112 km/s; l'amplitude de variation est de l'ordre de 1 km/s.

![](_page_45_Picture_108.jpeg)

L'erreur standard sur le décalage des raies par la méthode CCF est de 50 km/s avec l'Alpy 600. (Source: [http://www.astrosurf.com/buil/redshift/demo.htm.](http://www.astrosurf.com/buil/redshift/demo.htm))

Les raies en absorption du spectre de la comète sont celles du Soleil décalées deux fois par effet Doppler: lorsque la comète reçoit la lumière du Soleil et lorsqu'elle la réfléchit/diffuse vers le Pic du midi. Il faut donc diviser par 2 le résultat précédent, ce qui donne une vitesse radiale héliocentrique estimée par CCF à -12 km/s  $\pm$  25 km/s. La valeur négative indique un rapprochement du Soleil, elle est donc compatible avec un passage au périhélie le 12 juin 2017.

Il faut relativiser ces résultats : la précision de la méthode par CCF se dégrade avec la montée du bruit et ne corrige pas les décalages des spectres en longueur d'onde causés par les flexions du matériel.

Nous comparons à présent cette mesure à des estimations logicielles, nous utilisons le générateur d'éphémérides d'HORIZONS, du Jet Propulsion Laboratory : <https://ssd.jpl.nasa.gov/?horizons>

![](_page_45_Figure_5.jpeg)

![](_page_46_Picture_178.jpeg)

Le générateur tient compte de données actualisées, notamment les poussées induites par les pertes de matière de la comète. Notons la magnitude de surface également: 9.95 contre 8.5-9 mesuré par LIADA, communauté d'observateurs de comètes.

Source: [https://cometobservationsdatabase.wordpress.com//?s=C%2F2015+V2&search=Go](https://cometobservationsdatabase.wordpress.com/?s=C%2F2015+V2&search=Go) Au final, notre estimation ( $-12 \pm 25$  km/s) est cohérente avec la vitesse calculée par HORIZONS.

### <span id="page-46-0"></span>**5.4.7 Amélioration de l'étalonnage en flux**

Dans ce but, le spectre de HIP82485 doit être dérougi avant extraction de son continuum. Sur le VizieR, nous n'avons pas trouvé de catalogue photométrique renseignant le coefficient d'extinction interstellaire E(B-V) de cette étoile.

Sous ISIS, après quelque tests de valeurs et comparaisons avec des profils G2V et G3V du catalogue Miles dérougi, nous prenons 0.29 comme estimation.

![](_page_46_Picture_179.jpeg)

*Spectre dérougi de HIP82485 (en bleu) et spectre du Soleil (base ISIS) avec filtre gaussien réglé à 5.*

![](_page_46_Picture_180.jpeg)

Le raccordement des continuums est correct mais imparfait dans le bleu, au niveau de 4000 A à la bande G, et au-delà de 7500A.

Un outil de calcul de l'écart entre les deux profils (RMS en intensité par la méthode des moindres carrés par exemple) serait intéressant.

Bailer Jones a estimé à  $0.31\pm0.03$  la valeur de E(B-V) par des méthodes statistiques. Source: *Bayesian inference of stellar parameters and interstellar extinction using parallaxes and multiband photometry:* [https://arxiv.org/abs/1009.2766 \(2011\)](https://arxiv.org/abs/1009.2766 (2011))

#### *Spectres de HIP82486 avant et après dérougissement :*

![](_page_47_Figure_1.jpeg)

HIP82485 2017-04-14.274 900s (5 x180 s) OMP T60 Alpy600(Shelyak) Atik460EX J.P. Godard - M. Verlinden - C. Boussin

*Spectre de la comète C/2015 V2 étalonné sur le continuum du spectre dérougi de HIP82485 talonné sur le de HIP82485 :*

![](_page_47_Figure_4.jpeg)

*Spectre échelle de la comète ISON (télescope SUBARU, Mauna Kea, Hawaii, Spectrographe HDS, R=100 000) lors de son outburst en 201 ) 2013. Certains ordres révèlent des forêts de raies en émission. À noter également, le continuum et les raies en absorption dans la lumière solaire diffusée par la comète.*

![](_page_47_Figure_6.jpeg)

### <span id="page-48-0"></span>**5.4.8 Conclusion sur l'intérêt de l'Alpy 600 en spectroscopie cométaire**

Réaliser des spectres de comètes à une magnitude de 8-9 au regard des difficultés de suivi et du faible rendement est une activité scientifique pertinente sous le ciel exceptionnel du Pic Du Midi et avec un télescope rapide tel que le T60.

Il faut toutefois réfléchir à des solutions pour augmenter le rapport signal à bruit et bien sûr, dans ce but bien choisir les dates d'observation, exploiter les périodes d'outbursts inopinés, et contrôler tous les réglages de la chaîne d'acquisition. La pleine Lune n'a pas été un obstacle criant pour la coma, mais apporte 34 ADU/pixel sur près de 2 heures d'acquisition, valeur qui grève le signal dans le proche infrarouge et dans le spectre de la queue cométaire dont nous n'avons que du bruit.

De grands observatoires utilisent des spectrographes à très haute résolution indispensables pour résoudre les raies et mesurer les rapports isotopiques de carbone et d'azote, clés de l'histoire des comètes et de la Terre. Ils suivent les comètes lumineuses dans l'UV, le visible, l'infrarouge et le domaine radio. Citons l'UVES (R > 50000) et HARPS-N (R>100000) au Chili, et le SARG à La Palma.

Il existe des collaborations à propos des comètes, notamment le suivi photométrique et l'étude de la dynamique des jets. Le site de l'ALPO a une section sur les comètes, étoffée de liens, d'outils pour préparer des observations, d'une fameuse cométographie, et d'un systèmes d'alertes. Lien ici : <http://www.alpo-astronomy.org/cometblog/>.

Cependant, le suivi spectroscopique est une pratique encore peu développée en mode amateur communautaire. La possibilité de mesurer la vitesse radiale héliocentrique d'une comète par CCF est une piste à exploiter pour des projets collaboratifs, mais un gain en précision est nécessaire, il faut utiliser un spectrographe à plus haute résolution.

L'étude spectrale dans le proche UV peut conduire à des résultats intéressants: on peut démontrer indirectement la présence d'eau dans une comète. Le radical OH, produit par photodissociation de l'eau, a une signature intense à 3090 A et vers 2840 A (Source: Thérèse Encrenaz, À la recherche de l'eau dans l'univers, Belin, 2004).

![](_page_48_Figure_7.jpeg)

*Raies de radical OH dans un spectre de 67P à basse résolution (ISIS/WHT - 2015/08/19) Ligne rouge: signal de réflectance par les poussières*

# <span id="page-49-0"></span>**5.5 Etoiles à haute métallicité issues du programme des OATBL du programme**

Les étoiles de notre programme présentent des abondances anormalement élevées d'éléments autres que l'hydrogène et l'hélium et sont essentiellement des étoiles de type A ou F. On ne les trouve que dans les populations de type I. La haute métallicité des étoiles de population I fait d'elles des cibles propices à la formation d'exoplanètes. En effet, les étoiles ayant un compagnon planétaire ont une métallicité plus grande que les étoiles sans compagnon. L'excès de métallicité serait une caractéristique du nuage poussiéreux primitif où l'étoile est née et où les exoplanètes se seraient formées par accrétion de métal la formation d'exoplanètes. En effet, les étoiles ayant un compagnon planétaire ont une métallicité plus<br>grande que les étoiles sans compagnon. L'excès de métallicité serait une caractéristique du nuage<br>poussiéreux primiti mieux comprendre la formation des planètes et aider les télescopes à traquer les exosystèmes planétaires.

Nous avons repris des cibles du programme de l'observatoire Bernard Lyot. Ces étoiles ont été scrutées en février 2017 avec le Narval à R = 75000 (voir le billet de Jean-Paul Godard sur le forum ARAS à ce sujet: <http://spectro-aras.com/forum/viewtopic.php?f=6&t=1674> télescopes à traquer les exosystè<br>Bernard Lyot. Ces étoiles ont été scru<br>Jean-Paul Godard sur le forum ARAS

![](_page_49_Picture_265.jpeg)

*k : présence de raies d'absorption interstellaires.*

*m: raies métalliques fortes*

![](_page_49_Figure_6.jpeg)

Ces spectres ne sont pas exploitables pour déterminer la métallicité des cibles cibles, faute de résolution suffisante. On touche là aux limites des capacités de l'Alpy 600. À R = 2000, en revanche, des modèles d'atmosphères ont été testés pour estimer la métallicité d'étoiles pauvres en éléments métalliques.

À haute résolution, l'acquisition massive de spectres stellaires a amené les astrophysiciens à À haute résolution, l'acquisition massive de spectres stellaires a amené les astro<br>développer des algorithmes de traitement automatisé des données afin de déterminer secondes les paramètres astrophysiques (température, gravité, métallicité) des es étoiles. ouche là aux limites des capacités de l'Alpy 600. À R = 2000, en revanche, des modèles<br>ont été testés pour estimer la métallicité d'étoiles pauvres en éléments métalliques.<br>ution, l'acquisition massive de spectres ste

#### *Sources :*

M.-S. Xiang&al.: Estimating stellar atmospheric parameters, absolute magnitudes and elemental M.-S. Xiang&al.: Estimating stellar atmospheric parameters, absolute magnitudes ana<br>abundances*from the LAMOST spectra with Kernel-based* principal component analysis (2016): *<https://arxiv.org/abs/1610.00083>;* 

*L. Malavolta & al. : Atmospheric Stellar Parameters from Cross-CorrelationFunctions (2017) CorrelationFunctions (2017): [https://arxiv.org/pdf/1705.02343.pd](https://arxiv.org/pdf/1705.02343.pdf)f .*

#### *Spectre à haute résolution de l'étoile 2 UMa (association OATBL)*

![](_page_50_Figure_6.jpeg)

2 UMa - OATBL / OMP / IRAP / UPS / CNRS - NARVAL - R=75000 - 2017/02

*Page 52*: *Spectres d'étoiles capturés avec le NARVAL à R = 75 000*

![](_page_51_Figure_0.jpeg)

**T60 / Mission Messier 2017 Michel VERLINDEN - Christophe BOUSSIN - Jean-Paul GODARD**

# <span id="page-52-0"></span>**6 Conclusion**

Nous avons passé toutes les nuits à effectuer des mesures scientifiques, dans des conditions météorologiques favorables malgré la présence de la Lune.

Tous les objectifs sont atteints: Christophe a appris à utiliser le T60 et saura, à son tour, former des astronomes qui ne connaissent pas le télescope et le laboratoire et souhaitent monter au Pic. Nous avons développé des procédures permettant de travailler à rythme soutenu dans la perspective de projets où l'acquisition de données en amateur sur de nombreuses cibles est le but recherché. En six nuits de ciel constamment dégagé, nous sommes parvenus à engranger 61 spectres, dont une bonne partie en lien avec des collaborations Pro-Am. Six heures ont été mobilisées à l'acquisition de données sur la comète C/2015 V2 (Johnson).

- Les listes de cibles utilisées, les spectres acquis et les fichiers log peuvent être obtenus sur demande par le biais de la liste de l'association T60.
- Les spectres d'étoiles symbiotiques sont disponibles sur la base ARAS.
- Le spectre de la comète C/2015 V2 Johnson a été transmis à l'ALPO.
- Les spectres d'étoiles à haute métallicité serviront à calibrer en température des spectres à plus haute résolution et à tester la robustesse de programmes de traitement de données.
- Les étoiles Ap/Bp et les étoiles à haute métallicité sont à étudier à haute résolution pour la mesure des abondances relatives d'éléments chimiques.

Nous remercions chaleureusement l'OMP, le personnel de la régie, accueillant et aidant, le cuisinier de l'OMP, Arnaud Leroy qui nous a prêté du matériel sans lequel les acquisitions en grand nombres auraient été impossible; sans oublier l'association T60 qui nous a permis de pratiquer l'astronomie sur un site et dans un laboratoire exceptionnels.

# **7 Références**

#### **Pour démarrer ou approfondir en spectroscopie stellaire**

- Matériel pour tous niveaux de pratique : novices, amateurs, professionnels Shelyak Instruments:<http://www.shelyak.com/>
- Guide pratique pour (bien) débuter en spectroscopie astronomique [http://www.shelyak.com/rubrique.php?id\\_rubrique=15](http://www.shelyak.com/rubrique.php?id_rubrique=15)
- Astronomie Astrophysique, Agnès Acker, Dunod, 5ème édition.
- Stars and their spectra, James B. Kaler, Cambridge University Press, 2ème edition.
- Site de François Teyssier: [http://www.astronomie-amateur.fr/](http:/www.astronomie-amateur.fr/)
- Expérience à ne manquer sous aucun prétexte: détermination, en haute résolution, des paramètres orbitaux d'une binaire spectroscopique (Olivier Thizy, François Cochard, Eric Barbotin): [http://www.shelyak.com/dossier.php?id\\_dossier=22](http://www.shelyak.com/dossier.php?id_dossier=22)

#### **Pour partager les expériences et les observations:**

- Site web de Christian Buil <http://www.astrosurf.org/buil/>
- Groupe des observateurs amateurs et professionnel ARAS: h[ttp://www.astrosurf.com/aras/](http://www.astrosurf.com/aras/)
- Spectro-L: groupe de discussion: <https://groups.yahoo.com/neo/groups/spectro-l/info>

#### **Quelques atlas spectroscopiques :**

- [https://ned.ipac.caltech.edu/level5/ASS\\_Atlas/MK2\\_21.html](https://ned.ipac.caltech.edu/level5/ASS_Atlas/MK2_21.html)
- [http://www.sc.eso.org/santiago/uvespop/bright\\_stars\\_uptonow.html](http://www.sc.eso.org/santiago/uvespop/bright_stars_uptonow.html)

#### **Serveurs de données et moteurs de recherche:**

- <span id="page-53-0"></span>CDS: Centre de données stellaires: <http://cdsweb.u-strasbg.fr/>
- Les recherches d'objets du CDS se font via le serveur Simbad ou le VizieR: <http://simbad.u-strasbg.fr/simbad/sim-fid> [http://vizier.u-strasbg.fr/viz-bin/VizieR?-out.add=\\_r&-source=Ap%2FPb](http://vizier.u-strasbg.fr/viz-bin/VizieR?-out.add=_r&-source=Ap%2FPb)
- Abstract Data Services : serveur d'articles professionnels accessible aux amateurs: [http://adsabs.harvard.edu/abs\\_doc/site\\_map/](http://adsabs.harvard.edu/abs_doc/site_map/)

#### **Site collaboratif sur l'observation des étoiles carbonées** :

<https://www.astroleague.org/content/carbon-star-observing-club>

#### **Etoiles Ap/Bp:**

- Stabilité des configurations magnétiques dans les étoiles de masse intermédiaires, Mathieu Gaurat: <https://hal-univ-tlse3.archives-ouvertes.fr/tel-01447190/document> (2016)
- Etude spectropolarimétrique du magnétisme des étoiles massives, Véronique Petit: <http://theses.ulaval.ca/archimede/meta/27893> (2011)
- Liste de systèmes binaires à composant Ap/Bp (2014) <http://vizier.cfa.harvard.edu/viz-bin/VizieR-4>
- Slider sur les connaissances actuelles [http://spectra.astro.uni.wroc.pl/elements/lectures/Schoeller\\_CP.pdf](http://spectra.astro.uni.wroc.pl/elements/lectures/Schoeller_CP.pdf) (2017)
- Détermination des paramètres orbitaux du système binaire HD81009 à l'aide de mesures de vitesses radiales du composant primaire, de mesures interférométriques et des parallaxes Hipparcos:

<https://www.aanda.org/articles/aa/abs/2002/40/aa2702/aa2702.html> (2002) Etoiles Ap dont les raies magnétiques ont été résolues par mesure de paramètres de Stokes <http://adsabs.harvard.edu/abs/2017A%26A...601A..14M> (2017)

#### **Spectroscopie cométaire**

- <http://www.minorplanetcenter.org/iau/lists/LastCometObs.html>
- <http://www.ast.cam.ac.uk/~jds/>
- <http://cometchasing.skyhound.com/>
- Alpo Comet Section: <http://www.alpo-astronomy.org/cometblog/>
- LIADA: Communauté d'observateurs de comètes ibéro-américaine: [https://cometobservationsdatabase.wordpress.com//?s=C%2F2015+V2&search=Go](https://cometobservationsdatabase.wordpress.com/?s=C%2F2015+V2&search=Go)
- Centre de recherche sur les comètes de l'université de Liège: [http://wela.astro.ulg.ac.be/themes/solar/Comets/research\\_e.html](http://wela.astro.ulg.ac.be/themes/solar/Comets/research_e.html) Atlas : <http://wela.astro.ulg.ac.be/themes/solar/Comets/atlas.html>
- The composition of comets, Anita L. Cochran & al.  $\frac{https://arxiv.org/pdf/1507.00761.pdf}{https://arxiv.org/pdf/1507.00761.pdf}$  $\frac{https://arxiv.org/pdf/1507.00761.pdf}{https://arxiv.org/pdf/1507.00761.pdf}$  $\frac{https://arxiv.org/pdf/1507.00761.pdf}{https://arxiv.org/pdf/1507.00761.pdf}$  (2015)
- Toward a unique nitrogen isotopic ratio in cometary ices, Philippe Rousselot and al. <http://iopscience.iop.org/article/10.1088/2041-8205/780/2/L17/pdf> (2014)
- Forbidden oxygen lines in comets at various heliocentric distances, A. Decock & al.: <https://www.aanda.org/articles/aa/pdf/2015/01/aa24403-14.pdf> (2014)
- High-resolution spectra of comet C/2013 R1 (Lovejoy), P. Rousselot and al. <https://www.aanda.org/articles/aa/pdf/2015/08/aa26173-15.pdf> (2015) Long-term activity and outburst of comet C/2013 A1 (Siding Spring) from narrow-band photometry and long-slit spectroscopy, C. Opitom1 and al. <https://arxiv.org/abs/1510.07514>
- The 67P/ChuryumovGerasimenko observation campaign in support of the Rosetta mission C. Snodgrass1 et al. <https://arxiv.org/pdf/1705.10539.pdf> (2015)
- Nitrogen isotopic ratios of NH2 in comets: implication for 15N-fractionation in cometary ammonia, Yoshiharu Shinnaka and al. <https://academic.oup.com/mnras/article-lookup/doi/10.1093/mnras/stw2410> (2016)
- The  ${}^{12}C_2/{}^{12}C_3{}^{13}C_4{}$  isotopic ratio in comets C/2001 Q4 (NEAT) and C/2002 T7 (LINEAR) P. Rousselot and al. <https://www.aanda.org/articles/aa/pdf/2012/09/aa19265-12.pdf>

![](_page_54_Picture_14.jpeg)

*Coucher de Lune à l'aube, Pic du Midi, Michel Verlinden*